```
******AANMAAK AFLEIDINGEN DGVH WBO 1993/1994. 
******VRAGEN OVER AFLEIDINGEN(CBS): WIM FAESSEN ggemgrg (HEERLEN) 045-707473. 
*** FILE HANDLE A / NAME='/dgvh/dok/dok/wbo95/wbo951804a.exp'. 
*** FILE HANDLE X / NAME='/dgvh/dok/dok/wbo95/wbo952206a.exp'. 
*** VSTDMIG WIJZIGEN CONFORM VVRAGSD. 
*** VTYPE6 HAD EIGENLIJK MET BASIS HUUR GEMOETEN. 
*** NRQUOTN HAD NIET AFGEROND MOETEN WORDEN. 
*** BIJ BEPALEN URGGRAAD VERHWENS NIET 1 VOOR URGGRAAD=2 
GET FILE='C:\WBO94\WBO94.SYS'. 
*********************************************************************. 
***_ 1 "KEIHARDE" VERBETERINGEN. 
**** VERWERKT BIJ AANPASSING VROMCOR (CORRECTIES OBV SUGGESTIES AB/FOCUS).
IF ((GGROOTHH GE 1) & SYSMIS(TERMYN)) TERMYN=9. 
            /* TERMYN HERCODEREN, 9 = WEET NIET.
VALUE LABELS TERMYN 
             1 'binnen 6 maanden' 
              2 'over 6 tot 12 maanden' 
              3 'over 12 tot 24 maanden' 
             9 'WEET NIET'/. 
** LET OOK OP ZOEKPER! . 
IF ((VHUUR > 0) & SYSMIS(VBHUURI)) VBHUURI=0. 
IF ((VHUUR > 0) & SYSMIS(VBHUURII)) VBHUURII=0. 
IF ((SOORTWON=2) & SYSMIS(TYPWON)) TYPWON=5. 
IF (GENNR=594) BWS=37.
*********************************************************************. 
***_ 2 MEDEHUURDER/MEDEEIGENAAR. 
***-MEDEHU. 
***-MEDEEIG. 
* De variabelen MEDEHU en MEDEEIG komen niet voor in het. 
* basisbestand van het CBS. Het zijn afleidingen van DGVH. 
* op basis van GEMHCEIL. 
* Als de ondervraagde persoon in het huishouden tot de categorieen. 
* overige familie of geen familie van het hoofd behoort (v100 =. 
* 10 of 11) dan wordt gevraagd of ze medeeigenaar danwel medehuurder. 
* zijn (V101=1 of 2) In dat geval worden respectievelijk MEDEEIG en. 
* MEDEHU 1 Anders krijgen ze waarde 2. 
DO IF (GEMHCEIL EQ 1).
              . COMPUTE MEDEEIG=1. 
ELSE. 
              . COMPUTE MEDEEIG=2. 
END IF. 
DO IF (GEMHCEIL EO 2).
             . COMPUTE MEDEHU=1. 
ELSE. 
             . COMPUTE MEDEHU=2. 
END IF. 
IF (MEDEHU EQ 1) OR (MEDEEIG EQ 1) PLHHOP=12. 
VAR LABELS MEDEEIG MEDEEIGENAAR JA,NEE/ 
            MEDEHU MEDEHUURDER JA,NEE/. 
VALUE LABELS MEDEEIG 
             1 'JA' 
             2 'NEE'/. 
VALUE LABELS MEDEHU 
             1 'JA'
```
 2 'NEE'/. VALUE LABELS PLHHOP 12 'MEDE-HUUR-EIGENA'/. \*\*\*\*\*\*\*\*\*\*\*\*\*\*\*\*\*\*\*\*\*\*\*\*\*\*\*\*\*\*\*\*\*\*\*\*\*\*\*\*\*\*\*\*\*\*\*\*\*\*\*\*\*\*\*\*\*\*\*\*\*\*\*\*\*\*\*\*\*. \*\*\*\_ 3 ONDERVRAAGDE PERSOON. \*\*\*-BGSTOP. \*\*\*-GESLOP. \*\*\*-GEBJOP. \* BS ETC van persoon 1 als RNGNOP (rangnummer ondervraagde persoon) = 1. \* BS ETC van persoon 2 als RNGNOP = 2, etc. \* ALS BGSTOP dan nog niet gevuld is: burgerlijke staat van het lid.  $DO IF$  (RNGNOP = 1). . COMPUTE GESLOP=GESLTB01. . COMPUTE GEBJOP=GEBJTB01. . COMPUTE BGSTOP=BGSTTB01. END IF. DO IF (RNGNOP = 2).<br>COMPUTE GESLOP=GESLTE GESLOP=GESLTB02. . COMPUTE GEBJOP=GEBJTB02. . COMPUTE BGSTOP=BGSTTB02. END IF.<br>DO IF DO IF (RNGNOP = 3).<br>
COMPUTE GESLOP=GESLTB.<br>
COMPUTE CORPORATION . COMPUTE GESLOP=GESLTB03.<br>COMPUTE GEBJOP=GEBJTB03. GEBJOP=GEBJTB03. . COMPUTE BGSTOP=BGSTTB03. END IF. DO IF (RNGNOP = 4).<br>
COMPUTE GESLOP=GESLTB . COMPUTE GESLOP=GESLTB04.<br>COMPUTE GEBJOP=GEBJTB04.  $GEBJOP=GEBJTB04$ . . COMPUTE BGSTOP=BGSTTB04. END IF.  $DO IF$  (RNGNOP = 5). . COMPUTE GESLOP=GESLTB05. . COMPUTE GEBJOP=GEBJTB05. . COMPUTE BGSTOP=BGSTTB05. END IF.  $DO IF$  (RNGNOP = 6). . COMPUTE GESLOP=GESLTB06. . COMPUTE GEBJOP=GEBJTB06. . COMPUTE BGSTOP=BGSTTB06. END IF. DO IF (SYSMIS(RNGNOP)). . COMPUTE GESLOP=GESLLID. . COMPUTE GEBJOP=GEBJLID. . COMPUTE BGSTOP=BGSTLID. END IF. VAR LABELS GEBJOP GEBOORTEJAAR ONDERVRAAGDE PERSOON/ GESLOP GESLACHT ONDERVRAAGDE PERSOON/ BGSTOP BURGERLIJKE STAAT ONDERVRAAGDE PERSOON/. VALUE LABELS GESLOP 1 'MAN' 2 'VROUW'/. VALUE LABELS BGSTOP 1 'GEHUWD' 2 'GESCH VAN TEB' 3 'GESCH VAN ECHT' 4 'WEDUWSTAAT'

 5 'ONGEHUWD'/. \*\*\*-GESLBSOP. COMPUTE GESLBSOP=BGSTOP. DO IF (GESLOP EQ 1). .RECODE GESLBSOP  $(5= 1)$  $(1= 2)$  $(4=3)$  $(3= 4)$  $(2= 5)$ .<br>ELSE IF  $(GESI)$ (GESLOP EQ 2). .RECODE GESLBSOP  $(5= 6)$  $(1= 7)$  $(4= 8)$  $(3=9)$  $(2=10)$ . END IF. VAR LABELS GESLBSOP GESLACHT EN BURG.STAAT ONDERVR PERSOON/. VALUE LABELS GESLBSOP 1 'M-ONGEHUWD' 2 'M-GEHUWD' 3 'M-WEDUWNAAR' 4 'M-GESCH.VAN ECHT' 5 'M-GESCH VAN TEB' 6 'V-ONGEHUWD' 7 'V-GEHUWD' 8 'V-WEDUWE' 9 'V-GESCH VAN ECHT' 10 'V-GESCH VAN TEB'/. \*\*\*-LFTOPL. COMPUTE LFTOPL=GEBJOP. RECODE LFTOPL (69 THRU 78=1) (64 THRU 68=2) (59 THRU 63=3) (54 THRU 58=4) (49 THRU 53=5) (44 THRU 48=6) (39 THRU 43=7) (34 THRU 38=8) (29 THRU 33=9) (24 THRU 28=10) (19 THRU 23=11) (14 THRU 18=12) (0 THRU 13,79 THRU 99=13). VAR LABELS LFTOPL LEEFTIJD ONDERVRAAGDE PERSOON LANG/. VALUE LABELS LFTOPL 1 ' -24 JR' 2 '25-29 JR' 3 '30-34 JR' 4 '35-39 JR' 5 '40-44 JR' 6 '45-49 JR' 7 '50-54 JR' 8 '55-59 JR'

```
 9 '60-64 JR' 
          10 '65-69 JR' 
          11 '70-74 JR' 
          12 '75-79 JR' 
          13 '80 JR EN OUDER'/. 
***-LFTOP. 
COMPUTE LFTOP=LFTOPL.
RECODE LFTOP 
            (1 =1)(2, 3 = 2)(4, 5 = 3)(6, 7 = 4)(8, 9 = 5) (10,11=6) 
            (12, 13=7).
VAR LABELS LFTOP LEEFTIJD ONDERVRAAGDE PERSOON/. 
VALUE LABELS LFTOP 
          1 ' -24 JR' 
          2 '25-34 JR' 
          3 '35-44 JR' 
          4 '45-54 JR' 
          5 '55-64 JR' 
          6 '65-74 JR' 
          7 '75 JR EN OUDER'/. 
***-LFTOPK. 
COMPUTE LFTOPK=LFTOPL. 
RECODE LFTOPK 
            (1 =1)
            (2, 3, 4, 5 = 2)(6, 7 =3)
            (8, 9 =4)
(10,11,12,13=5).<br>VAR LABELS LFTOPK LEEFTIJI
           LFTOPK LEEFTIJD ONDERVRAAGDE PERSOON KORT/.
VALUE LABELS LFTOPK 
           1 ' -24 JR' 
           2 '25-44 JR' 
           3 '45-54 JR' 
           4 '55-64 JR' 
           5 '65 JR EN OUDER'/. 
***-LFTOPJ. 
COMPUTE LFTOPJ=GEBJOP. 
RECODE LFTOPJ 
            (76 \text{ THRU } 78 \qquad =1)(75 =2)(74 =3)(73 \t=4)(72 \quad =5)(71 =6)(70 =7)(69 =8) (0 THRU 68,79 thru 99=9). 
VAR LABELS LFTOPJ LEEFTIJD JONGE ONDERVRAAGDE PERSONEN/. 
VALUE LABELS LFTOPJ 
           1 '17 JR EN JONGER'
```
 2 '18 JR' 3 '19 JR' 4 '20 JR' 5 '21 JR' 6 '22 JR' 7 '23 JR' 8 '24 JR' 9 '25 JR EN OUDER'/. \* Variabelen mbt begin en einde van huwlijken bestaan niet meer. \* als gevolg hiervan komen BEGHUOP & EINDHUOP te vervallen. \*\*\*-JRZLFSOP. COMPUTE JRZLFSOP=SUM(JAARZLFS, JRZLFSL).<br>VAR LABELS JRZLFSOP JAAR ZELFSTANDIG WONE JRZLFSOP JAAR ZELFSTANDIG WONEN ONDERVRAAGDE PERSOON/. \*\*\*-VSAMSTOP. COMPUTE VSAMSTOP=SUM(VSAMSTHE, VSAMSTHL).<br>VAR LABELS VSAMSTOP ALLEEN OF MET ANDEREN VSAMSTOP ALLEEN OF MET ANDEREN ONDERVRAAGDE PERSOON/. VALUE LABELS VSAMSTOP 1 'ALLEENSTAAND' 2 'ECHTGENO(O)T(E)-PARTN' 3 'MET VASTE PARTNER' 4 'MET ANDEREN'/. \*\*\*-JRNNEDOP. COMPUTE JRNNEDOP=SUM(XJRNNED, XJRNNEDL). VAR LABELS JRNNEDOP JAAR KOMEN WONEN IN NED BUITENLANDSE OP/. \*\*\*\*\*\*\*\*\*\*\*\*\*\*\*\*\*\*\*\*\*\*\*\*\*\*\*\*\*\*\*\*\*\*\*\*\*\*\*\*\*\*\*\*\*\*\*\*\*\*\*\*\*\*\*\*\*\*\*\*\*\*\*\*\*\*\*\*\*. \*\*\*\_ 4 HOOFDEN VAN HUISHOUDENS. \*\*\*-GESLHH. \* Samentrekking van gegevens van hoofden van huishoudens. \* en leden van huishoudens als potentiele hoofden van. \* huishoudens in variabelen met betrekking tot hoofden. \* van huishoudens. COMPUTE GESLHH=SUM (GESLTB01, GESLLID). VAR LABELS GESLHH GESLACHT -POT.-HOOFDEN VAN HUISHOUDENS/. VALUE LABELS GESLHH 1 'MAN' 2 'VROUW'/. \*\*\*-GEBJHH. COMPUTE GEBJHH=SUM (GEBJTB01, GEBJLID). VAR LABELS GEBJHH GEBOORTEJAAR -POT.-HFDEN VAN HUISHOUDENS/. \*\*\*-BGSTHH. COMPUTE BGSTHH=SUM(BGSTTB01, BGSTLID). VAR LABELS BGSTHH BURGERLIJKE STAAT -POT.-HFDEN V HSH/. VALUE LABELS BGSTHH 1 'GEHUWD' 2 'GESCH VAN TEB' 3 'GESCH VAN ECHT' 4 'WEDUWSTAAT'

5 'ONGEHUWD'/.

\*\*\*-LFTHHL.

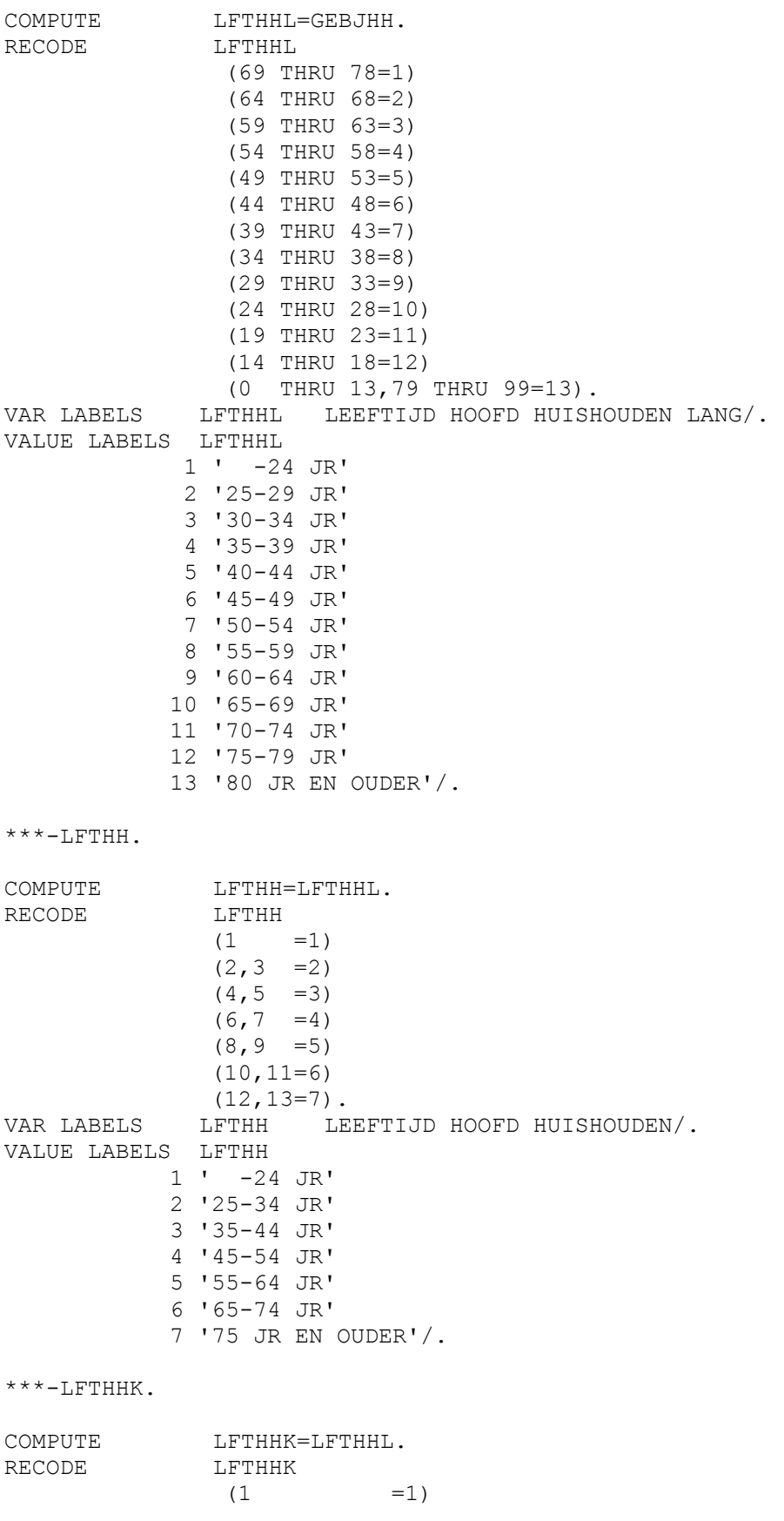

 $(2, 3, 4, 5 = 2)$  $(6, 7 =3)$  $(8, 9 =4)$  $(10, 11, 12, 13=5)$ . VAR LABELS LFTHHK LEEFTIJD HOOFD HUISHOUDEN KORT/. VALUE LABELS LFTHHK 1 ' -24 JR' 2 '25-44 JR' 3 '45-54 JR' 4 '55-64 JR ' 5 '65 JR EN OUDER'/. \*\*\*-LFTHHJ. COMPUTE LFTHHJ=GEBJHH. RECODE LFTHHJ (76 THRU 78 =1)  $(75$   $=2)$  $(74$   $=3)$  $(73 \t=4)$  $(72 \quad =5)$  $(71 = 6)$  $(70$   $=7)$  $(69$   $=8)$  (0 THRU 68,79 THRU 99=9). VAR LABELS LFTHHJ LEEFTIJD JONGE HOOFDEN VAN HUISHOUDENS/. VALUE LABELS LFTHHJ 1 '17 JR EN JONGER' 2 '18 JR' 3 '19 JR' 4 '20 JR' 5 '21 JR' 6 '22 JR' 7 '23 JR' 8 '24 JR' 9 '25 JR EN OUDER'/. \*\*\*-LFTHHKB. COMPUTE LFTHHKB=LFTHHL. RECODE LFTHHKB  $(1 =1)$  $(2, 3 =2)$  $(4, 5, 6, 7 =3)$  $(8, 9 = 4)$  $(10, 11, 12, 13=5)$ . VAR LABELS LFTHHKB LEEFTIJD HOOFD HUISHOUDEN KORT/. VALUE LABELS LFTHHKB  $1' -24$  JR' 2 '25-34 JR' 3 '35-54 JR' 4 '55-64' 5 '65 JR EN OUDER'/. \*\*\*\*\*\*\*\*\*\*\*\*\*\*\*\*\*\*\*\*\*\*\*\*\*\*\*\*\*\*\*\*\*\*\*\*\*\*\*\*\*\*\*\*\*\*\*\*\*\*\*\*\*\*\*\*\*\*\*\*\*\*\*\*\*\*\*\*\*. \*\*\*\_ 5 HUISVESTINGSSITUATIE.  $***-HVS$ . \*\*\*-HVSORG. \* LET OP : - bij bejaardenwoning bepaalt volgende vraag of het een BAR is. \* LET OP : - eenheden voorzien van eigen keuken en toilet.

\* en waar geen andere niet tot het huishouden. behorende personen wonen worden als zelfstandig beschouwd. \* LET OP : - onbewoonbaar verklaarde woning is woning. \* LET OP : - de indeling van soortwon is tov 1989 sterk veranderd. COMPUTE HVS=SOORTWON. RECODE HVS ( 1 THRU 5=1) (16 THRU 17=1) ( 6 THRU 11=3) (12 THRU 15=4)  $(18 = 4)$ . DO IF ANY(SOORTWON, 6, 7, 8, 9, 10, 11).<br>DO IF (MRHHIPD EO 2). /\* Mrhhipd . DO IF (MRHHIPD EQ 2).  $\frac{1}{2}$  Mrhhipd eq 2 = geen anderen in huishouden.<br>. DO IF (KEUKENWE EQ 1). (KEUKENWE EQ 1). IF (TOILETWE EQ 1) HVS=2. . END IF. . END IF. END IF. IF (HHONDERH eq 1) HVS=5. /\* Hhonderh eq 1 = onderhuur. IF ANY(PLHHOP,5,6,7,8,9 ) HVS=6. DO IF ANY(PLHHOP, 10, 11). .IF (GEMHCEIL EQ 3) HVS=6. /\* MEDEHUUR NOCH EIGENDOM. END IF. COMPUTE HVSORG=HVS. IF (HVS=1 & MRHHIPD=1 & PNNHH>1) HVS=2. /\*Correctie van woning naar wooneenheden indien meer dan 3 huishoudens. /\*op het adres. IF (PLHHOP<5 & M004=1) HVS=2. IF (SOORTWON=3 & BJTYPWON>4) HVS=2. /\*De categorie die het CBS noemt 'Huishouden, bewoner tehuis' (WHUISV). /\*woont in een wooneenheid. VAR LABELS HVS HUIDIGE HUISVESTINGSSITUATIE/. HVSORG HUIDIGE HUISVESTINGSSITUATIE (ORIGINEEL)/. VALUE LABELS HVS 1 'WONING' 2 'ZELFST.WOONEENH' 3 'ONZELFS WOONEENH' 4 'BAR' 5 'INWONEND' 6 'LID HUISHOUDEN'/. \*\*\*-VERH. \* Nodig ivm ghvs. IF  $(VERHWENS EO 1)$  VERH=4. IF ANY(VERHWENS, 2, 3, 4) VERH=1. IF (VERHWENS EQ 5) VERH=2.  $IF$  GEDWVERH = 1 VERH=3. VAR LABELS VERH VERHUISGENEIGDHEID KORT/. VALUE LABELS VERH 1 'VERHUISGENEIGD' 2 'HUISV GEVONDEN' 3 'GEDWONGEN VERH' 4 'NT-VERHUISGENEIG'/.  $***-GHVS$ . \* LET OP : - BIJ GEWENST SOORT WONING WEET NIET EN WONEND IN WONING EN. LEEFTIJD TUSSEN 25 EN 65 DAN WORDT GHVS 1. \* LET OP : - WOONRUIMTE VOOR WOONGROEPEN IS BAR.

DO IF ANY (VERH, 1, 2, 3). .COMPUTE GHVS=GSOORTWO. .RECODE GHVS (1 THRU 5,7=1)  $(6, 8=2)$  (9,10=3) (11 THRU 17=2)  $(18 \t = 6)$ . .DO IF (GSOORTWO EQ 18 AND HVS EQ 1). /\* ONBEKEND PLUS WONING. .IF (LFTHHCBS>24 AND LFTHHCBS<66) GHVS=1. /\* LEEFTIJD 25-65. .END IF. .DO IF (GSOORTWO EQ 3). .IF ANY(GSORTWOB,5,6) AND (GBJZELFS EQ 2) GHVS=2. .END IF. .IF (GGEM EQ 3) GHVS=5. .IF (GPLHH EQ 2) GHVS=4. ELSE. .RECODE GHVS (ELSE=SYSMIS). END IF. VAR LABELS GHVS GEWENSTE HUISVESTINGSSITUATIE/. VALUE LABELS GHVS 1 'WONING' 2 'BAR' 3 'INWONEND' 4 'LID HUISHOUDEN' 5 'BUITENLAND' 6 `ANDERS'/.  $***-VHVS$ . \* LET OP : - WONINGEN NET ZO INDELEN ALS BIJ HVS. \* LET OP : - HET INWONEND- OF LID HSH-ZIJN GAAT BY VHVS VOOR BAR-BEWONER. DO IF (VESTPER EQ 14). VHVS=VSOORTWO. .RECODE VHVS (1 THRU 5=1) (16 THRU 17=1) (6 THRU 15=2)  $(18=6)$ . .IF (VHUKO EQ 3) VHVS=3. /\* Huurder van een of meer kamers. .IF (VPLHH EQ 2) VHVS=4. /\* Lid van een huishouden. .IF (VGEM1 EQ 3) VHVS=5. ELSE. .RECODE VHVS (ELSE=SYSMIS). END IF. VAR LABES VHVS VORIGE HUISVESTINGSSITUATIE/. VALUE LABELS VHVS 1 'WONING' 2 'BAR' 3 'INWONEND' 4 'LID HUISHOUDEN' 5 'BUITENLAND' 6 'ANDERS'/. \*\*\*\*\*\*\*\*\*\*\*\*\*\*\*\*\*\*\*\*\*\*\*\*\*\*\*\*\*\*\*\*\*\*\*\*\*\*\*\*\*\*\*\*\*\*\*\*\*\*\*\*\*\*\*\*\*\*\*\*\*\*\*\*\*\*\*\*\*. \*\*\*\_ 6 INKOMEN. \*\*\*-NINKHSK. /\* OBV XINK89HH.

```
COMPUTE NINKHSK=XINK89HH.
RECODE NINKHSK 
              (56000 THRU HI=10) 
              (47000 THRU 56000=9) 
              (38000 THRU 47000=8) 
              (33500 THRU 38000=7) 
               (29000 THRU 33500=6) 
               (25000 THRU 29000=5) 
               (21000 THRU 25000=4) 
               (18000 THRU 21000=3) 
               (15000 THRU 18000=2) 
              (LO THRU 15000=1). 
VAR LABELS NINKHSK NETTO INKOMEN HUISHOUDEN,CBS-INDELING/. 
VALUE LABELS NINKHSK 
             1 'TOT F15000 P JAAR' 
             2 'F15.000-F18.000' 
             3 'F18.000-F21.000' 
             4 'F21.000-F25.000' 
             5 'F25.000-F29.000' 
             6 'F29.000-F33.500' 
             7 'F33.500-F38.000' 
             8 'F38.000-F47.000' 
             9 'F47.000-F56.000' 
              10 'F56.000 EN MEER'/. 
***-NINKHHK. /* OBV NINK89H. 
COMPUTE NINKHHK=NINK89H. /* NINKHH is NINK89H volgens CBS (WF). 
RECODE NINKHHK 
               (56000 THRU HI=10) 
               (47000 THRU 56000= 9) 
               (38000 THRU 47000= 8) 
               (33500 THRU 38000= 7) 
              (29000 THRU 33500= 6) 
              (25000 THRU 29000= 5) 
              (21000 THRU 25000= 4) 
              (18000 THRU 21000= 3) 
              (15000 THRU 18000= 2) 
              (LO THRU 15000= 1). 
VAR LABELS NINKHHK NETTO INKOMEN HOOFD HSH , CBS-INDELING/. 
VALUE LABELS
             0 'GEEN INKOMEN' 
             1 'TOT F15000 P JAAR' 
             2 'F15.000-F18.000' 
             3 'F18.000-F21.000' 
             4 'F21.000-F25.000' 
             5 'F25.000-F29.000' 
             6 'F29.000-F33.500' 
             7 'F33.500-F38.000' 
             8 'F38.000-F47.000' 
             9 'F47.000-F56.000' 
              10 'F56.000 EN MEER'/. 
***-NINKEPK. /* OBV NINK89P. 
COMPUTE NINKEPK=NINK89P.
RECODE NINKEPK 
               (56000 THRU HI=10) 
               (47000 THRU 56000= 9) 
              (38000 THRU 47000= 8) 
              (33500 THRU 38000= 7)
```

```
 (29000 THRU 33500= 6) 
             (25000 THRU 29000= 5) 
             (21000 THRU 25000= 4) 
             (18000 THRU 21000= 3) 
             (15000 THRU 18000= 2) 
             (1 THRU 15000= 1) 
            (0 = 0)(LO \tTHRU -1 = 1).
IF ANY(INKTREK,2,6,8,10,11,12) NINKEPK=12. /* inkomen EP ongeldig. 
VAR LABELS NINKEPK NETTO INKOMEN ECHT,PARTN , CBS-INDELING/. 
VALUE LABELS NINKEPK 
            0 'GEEN INKOMEN' 
            1 'TOT F15000 P JAAR' 
            2 'F15.000-F18.000' 
            3 'F18.000-F21.000' 
            4 'F21.000-F25.000' 
            5 'F25.000-F29.000' 
            6 'F29.000-F33.500' 
            7 'F33.500-F38.000' 
            8 'F38.000-F47.000' 
            9 'F47.000-F56.000' 
             10 'F56.000 EN MEER' 
             12 'GEEN PARTNER'/. 
***-NINKHKB. /* OBV XINK89HH. 
COMPUTE NINKHKB=XINK89HH.
RECODE NINKHKB 
            (54000 \text{ THRU HI} = 5) (35000 THRU 54000=4) 
             (23000 THRU 35000=3) 
             (15000 THRU 23000=2) 
             (LO THRU 15000=1) 
VAR LABELS NINKHKB HUISHOUDENSINKOMEN IN 5 KLASSEN/. 
VALUE LABELS NINKHKB 
            1' - 15000'
             2 '15000 - 23000' 
             3 '23000 - 35000' 
             4 '35000 - 54000' 
             5 '54000 EM' 
             6 'ONBEKEND'/. 
*********************************************************************. 
***_ 7 WONINGMARKTHANDELING=VERHUIZEN. 
***-GWMHAND. 
DO IF ANY(verh, 1, 2, 3).
.COMPUTE GWMHAND=6.
.DO IF (GHVS EQ 1). 
. IF ANY(HVS, 2, 3, 4, 5, 6) GWMHAND=1.
. IF (HVS EQ 1) GWMHAND=3.
.END IF. 
.DO IF (GWMHAND EQ 3). /* DOORSTROMER. 
. IF ((BESCHKBY EQ 2) OR ANY(SOORTWON,16,17)) GWMHAND=2. 
.END IF. 
.DO IF ((HVS EQ 1) AND (BESCHKBY EQ 1) AND 
(SOORTWON NE 16 OR SOORTWON NE 17)).<br>TF ANY (GHVS, 2, 3, 4, 5, 6) GWMHAND=4.
             ANY (GHVS, 2, 3, 4, 5, 6) GWMHAND=4.
. IF (GGEM EQ 3) GWMHAND=5.
.END IF.
```
ELSE. .RECODE GWMHAND (ELSE=SYSMIS). END IF. VAR LABELS GWMHAND WONINGMARKTHANDELING GEWENSTE VERHUIZING/. VALUE LABELS GWMHAND 1 'STARTER' 2 'SEMI-STARTER' 3 'DOORSTROMER' 4 'WONINGVERLATER' 5 'BUITENLAND' 6 'GN WONMARKTHAND'/. \*\*\*-VWMHAND. \* LET OP : - STARTERS WAARVAN DE VORIGE BAR EEN ONBEWOONBAAR. VERKLAARDE WONING IS WORDEN GEREKEND TOT DE SEMI-STARTERS. \* LET OP : - DOORSTROMERS UIT ONBEWOONBAAR VERKLAARDE WONINGEN OF. \* WAARVAN DE WONING NIET BESCHIKBAAR KOMT WORDEN GEREKEND. TOT SEMI-STARTERS. \* LET OP : - WONINGVERLATERS EN EMIGRANTEN WORDEN ALLEEN ALS ZODANIG. ONDERSCHEIDEN ALS ZE EEN WONING BEWONEN DIE BIJ VERHUIZING. WEER BESCHIKBAAR KOMT. DO IF (VESTPER EO 14). .COMPUTE (HVS EQ 1). VWMHAND=6.  $(HVS EQ 1)$ . . IF ANY(VHVS,2,3,4,5) VWMHAND=1. (VHVS EQ 1) VWMHAND=3. .END IF.<br>.DO IF ANY (HVS, 2, 3, 4, 5, 6). . IF (VHVS EQ 1 AND VBESCHIK EQ 1) VWMHAND=4. .END IF. .IF (VGEM1 EQ 3) VWMHAND=5.<br>IF (VWMHAND EO 1 AND ANY (V. .IF (VWMHAND EQ 1 AND ANY(VSOORTWO,16,17)) VWMHAND=2.<br>IF (VWMHAND EQ 3 AND VBESCHIK EO 2) VWMHAND=2. (VWMHAND EQ 3 AND VBESCHIK EQ 2) VWMHAND=2. ELSE. .RECODE VWMHAND (ELSE=SYSMIS). END IF. VAR LABELS VWMHAND WONINGMARKTHANDELING VORIGE VERHUIZING/. VALUE LABELS VWMHAND 1 'STARTER' 2 'SEMI-STARTER' 3 'DOORSTROMER' 4 'WONINGVERLATER' 5 'BUITENLAND' 6 'GN WONMARKTHAND'/. \*\*\*\*\*\*\*\*\*\*\*\*\*\*\*\*\*\*\*\*\*\*\*\*\*\*\*\*\*\*\*\*\*\*\*\*\*\*\*\*\*\*\*\*\*\*\*\*\*\*\*\*\*\*\*\*\*\*\*\*\*\*\*\*\*\*\*\*\*. \*\*\*\_ 8 AKTIEF/URGENT. \*\*\*-AKTIEF. DO IF ANY (VERH, 1, 2, 3).<br>COMPUTE AKTIEF=0. . COMPUTE AKTIEF=0. .DO REPEAT HULP=AKTIEF1 TO AKTIEF10. .IF (HULP EQ 1)AKTIEF=AKTIEF+1. .END REPEAT. .RECODE AKTIEF(0=11). ELSE. .RECODE AKTIEF

 (ELSE=SYSMIS). END IF. VAR LABELS AKTIEF MATE VAN AKTIVITEIT WONINGZOEKEN/. VALUE LABELS AKTIEF 1 'EEN AKTIVITEIT' 2 '2 AKTIVITEITEN' 3 '3 AKTIVITEITEN' 4 '4 AKTIVITEITEN' 5 '5 AKTIVITEITEN' 6 '6 AKTIVITEITEN' 7 '7 AKTIVITEITEN' 8 '8 AKTIVITEITEN' 9 '9 AKTIVITEITEN' 10 '10 AKTIVITEITEN' 11 'GEEN AKTIVITEITEN'/. \*\*\*-URGGRAAD. DO IF ANY(AKTIEF, 1, 2, 3, 4, 5, 6, 7, 8, 9, 10). .RECODE NIETGVBY (MISSING=21). END IF. DO IF ANY (VERH, 1, 3). .COMPUTE URGGRAAD=1. .DO IF (URGGRAAD EQ 1). . IF  $ANY(VERHWENS, 1, 3, 4, 5) URGGRAAD=2$ . .END IF.<br>.DO IF (URGGRAAD EQ 2). . IF  $ANY(ZOEKPER, 2, 3, 4, 5)$  AND (NIETGVBY NE 9)  $/*$  LET OP ZOEKPER!. AND ANY (AKTIEF, 1, 2, 3, 4, 5, 6, 7, 8, 9, 10) URGGRAAD=3. .END IF.<br>.DO IF (URGGRAAD EQ 3). . IF ((ACPASWON EQ 1 AND ANY(TERMYN,1,2,9)) OR  $(NNY(TERMYN,1,2)$  AND ANY(ACPASWON, 1, 9))) URGGRAAD=4. .END IF. ELSE IF (VERH EQ 2). .COMPUTE URGGRAAD=5. ELSE. .RECODE URGGRAAD (ELSE=SYSMIS). END IF. VAR LABELS URGGRAAD URGENTIEGRAAD GEWENSTE VERHUIZINGEN /. VALUE LABELS URGGRAAD 1 'VERHUIZ.ONZEKER' 2 'VERHUIZING ZEKER' 3 '>HLF JR,AKT ZOEK' 4 'BINN 1 JR,ACC WO' 5 'AL HV GEVONDEN'/. \*\*\*-URGENT. DO IF ANY (VERH, 1, 2, 3). .COMPUTE URGENT=2. .IF ANY(URGGRAAD, 4, 5) URGENT=1. . IF  $ANY(GHVS, 2, 3, 4, 5, 6) URGENT=URGENT + 2.$ .IF (GWMHAND EQ 5) URGENT=URGENT+2. ELSE. .RECODE URGENT (ELSE=SYSMIS). END IF.

VAR LABELS URGENT URGENTIE IVM DE GEWENSTE HUISVESTING /. VALUE LABELS URGENT 1 'URGENT WONINGZ' 2 'POTENT.WONINGZ' 3 'URGENT BAR-ZKND' 4 'POTENT.BAR-ZKND' 5 'URGENT N BUITLND' 6 'POTENT.N BUITLND'/. \*\*\*-URGDEF. DO IF ANY (VERH, 1, 2, 3). .COMPUTE URGDEF=URGENT\*2. .IF ANY (VERHWENS, 2, 3, 4, 5) URGDEF=URGDEF-1. .IF ANY(URGENT, 5, 6) URGDEF=URGENT+4. ELSE. .RECODE URGDEF (ELSE=SYSMIS). END IF. VAR LABELS URGDEF URGENTIE IVM GEWENSTE HV EN VERHUISREDEN/. VALUE LABELS URGDEF WONINGZ' 2 'URG GEDW WONINGZ' 3 'POT WONINGZ' 4 'POT GEDW WONINGZ' 5 'URG BARZKND' 6 'URG GEDW BARZKND' 7 'POT BARZKND' 8 'POT GEDW BARZKND' 9 'URG N BUITENL' 10 'POT N BUITENL'/.  $***-URGENT85.$ COMPUTE URGENT85=URGENT. DO IF ANY (GWMHAND, 4, 5). .IF ANY(AKTIEF, 1, 2, 3, 4, 5, 6, 7, 8, 9, 10) AND ANY (URGENT, 4, 6) URGENT85=URGENT85-1. END IF. VAR LABELS URGENT85 URGENT MET ANDERE CRITERIA WONVERL/. VALUE LABELS URGENT85 1 'URGENT WONINGZ' 2 'POTENT.WONINGZ' 3 'URGENT BAR-ZKND' 4 'POTENT.BAR-ZKND' 5 'URGENT N BUITLND' 6 'POTENT.N BUITLND'/. \*\*\*-URGDEF85. COMPUTE URGDEF85=URGDEF. DO IF ANY (GWMHAND, 4, 5). .DO IF ANY(AKTIEF, 1, 2, 3, 4, 5, 6, 7, 8, 9, 10).<br>IF (URGDEF EO 10) URGD . IF (URGDEF EQ 10) URGDEF85=URGDEF85-1. . IF ANY(URGDEF, 7, 8) URGDEF85=URGDEF85-2. .END IF. END IF. VAR LABELS URGDEF85 URGDEF MET ANDERE CRITERIA VOOR WONVERL/. VALUE LABELS URGDEF85 1 'URG WONINGZ' 2 'URG GEDW WONINGZ'

 3 'POT WONINGZ' 4 'POT GEDW WONINGZ' 5 'URG BARZKND' 6 'URG GEDW BARZKND' 7 'POT BARZKND' 8 'POT GEDW BARZKND' 9 'URG N BUITENL' 10 'POT N BUITENL'/. \*\*\*\*\*\*\*\*\*\*\*\*\*\*\*\*\*\*\*\*\*\*\*\*\*\*\*\*\*\*\*\*\*\*\*\*\*\*\*\*\*\*\*\*\*\*\*\*\*\*\*\*\*\*\*\*\*\*\*\*\*\*\*\*\*\*\*\*\*. \*\*\*\_ 9 WONINGMARKTMIGRATIE. \* LET OP : - NU BWS GEBIEDEN. \*\*\*-GMIGRANT. DO IF ANY (VERH, 1, 2, 3).<br>COMPUTE GMIGRANT=3. GMIGRANT=3. .IF (BWS EQ GBWS) GMIGRANT=2. .IF (GGEM EQ 1) GMIGRANT=1. .IF (GGEM EQ 3) GMIGRANT=4. ELSE. .RECODE GMIGRANT (ELSE=SYSMIS). END IF. VAR LABELS GMIGRANT AARD GEWENSTE VERHUIZING BWS/. VALUE LABELS GMIGRANT 1 'BINNEN GEMEENTE' 2 'BINNEN BWS' 3 'TUSSEN BWS' 4 'NAAR BUITENLAND'/. \*\*\*-VMIGRANT. DO IF (VESTPER EQ 14).<br>COMPUTE VMIGRANT=3. .COMPUTE VMIGRANT=3.<br>IF (BWS EO VBW). .IF (BWS EQ VBWS) VMIGRANT=2.<br>IF (VGEM1 EQ 1) VMIGRANT=1. .IF (VGEM1 EQ 1) VMIGRANT=1. .IF (VGEM1 EQ 3) VMIGRANT=4. ELSE. .RECODE VMIGRANT (ELSE=SYSMIS). END IF. VAR LABELS VMIGRANT AARD VORIGE VERHUIZING -36 WM-/. VALUE LABELS VMIGRANT 1 'BINNEN GEMEENTE' 2 'BINNEN BWS' 3 'TUSSEN BWS' 4 'UIT BUITENLAND'/. \*\*\*\*\*\*\*\*\*\*\*\*\*\*\*\*\*\*\*\*\*\*\*\*\*\*\*\*\*\*\*\*\*\*\*\*\*\*\*\*\*\*\*\*\*\*\*\*\*\*\*\*\*\*\*\*\*\*\*\*\*\*\*\*\*\*\*\*\*. \*\*\*\_ 10 WONINGVRAAG. \*\*\*-GVRAG. DO IF ANY (URGENT, 1, 2). .COMPUTE GVRAG=URGENT. ELSE. .RECODE GVRAG (ELSE=SYSMIS). END IF. VAR LABELS GVRAG WONINGVRAAG OP TIJDSTIP ONDERZOEK/.

VALUE LABELS GVRAG 1 'URGENTE VRAAG' 2 'POTENT. VRAAG'/. \*\*\*-VVRAG. \* LET OP : - BIJ DE BEREKENING VAN VVRAG IS GEEN REKENING GEHOUDEN. MET HET BESCHIKBAAR KOMEN VAN WONINGEN. DO IF (VESTPER EQ 14).<br>DO IF (HVS EQ 1). (HVS EQ 1).<br>VVRAG=2. . COMPUTE . IF (GVRAG EQ 1) VVRAG=1. .END IF. END IF. VAR LABELS VVRAG VERVOLGWONVRAAG VERHUIZERS BASISPERIODE/. VALUE LABELS VVRAG 1 'VERVOLGWONVRAAG' 2 'GN VERVOLGWONVR'/. \*\*\*-GWONVERL. \* NODIG BIJ WONVRAG. DO IF ANY (GWMHAND, 4, 5). .IF ANY(URGENT85, 3, 5) GWONVERL=1. .IF ANY(URGENT85, 4, 6) GWONVERL=2. END IF. VAR LABELS GWONVERL URGENTIE VAN WONINGVERLATERS/. VALUE LABELS GWONVERL 1 'URGENT' 2 'POTENTIEEL'/. \*\*\*-WONVRAG. COMPUTE WONVRAG=GWMHAND. RECODE WONVRAG  $(1 = 3)$  $(2 = 2)$  $(3 = 1)$  (4,5=10)  $(6 =11)$ . DO IF (WONVRAG EQ 3). .IF (HVS EQ 6) WONVRAG=4. END IF. DO IF ANY (WONVRAG, 1, 2, 3, 4). . IF (GVRAG EQ 2) WONVRAG=WONVRAG+4. END IF. DO IF (WONVRAG EO 10). . IF ANY(URGENT85, 3, 5) WONVRAG=9. END IF. VAR LABELS WONVRAG WONINGVRAAG IVM URGENTIE EN HUISVSITUATIE/. VALUE LABELS WONVRAG 1 'URG DOORSTROMER' 2 'URG SEMI-STARTER' 3 'URG BAR, INWON'<br>4 'URG LID HUISH' LID HUISH' 5 'POT DOORSTROMER' 6 'POT SEMI-STARTER' 7 'POT BAR,INWON' 8 'POT LID HUISH' 9 'URG WONINGVERL' 10 'POT WONINGVERL'

 11 'OVERIGE VERHUIZ'/. \*\*\*-GVRAGSD. \* LET OP : - SEMISTARTERS ZIJN GEREKEND TOT STARTERS. COMPUTE GVRAGSD=WONVRAG. RECODE GVRAGSD  $(1 =1)$  $(2, 3, 4=2)$  $(5 \t=3)$  $(6, 7, 8=4)$  (ELSE =SYSMIS). VAR LABELS GVRAGSD WONINGVRAAG IVM URGENTIE EN HVS KORT/. VALUE LABELS GVRAGSD 1 'URG DOORSTROMER' 2 'URG STARTER' 3 'POT DOORSTROMER' 4 'POT STARTER'/. \*\*\*-VVRAGSD. \* LET OP :- SEMI-STARTERS ZIJN GEREKEND TOT STARTERS. COMPUTE VVRAGSD=VWMHAND. RECODE VVRAGSD  $(3 = 1)$  $(1, 2 =2)$  (ELSE=SYSMIS). VAR LABELS VVRAGSD VORIGE WONINGMARKTHANDELING KORT/. VALUE LABELS VVRAGSD 1 'DOORSTROMER' 2 'STARTER'/. \*\*\*-VSTDMIG. DO IF (VESTPER EQ 14).<br>COMPUTE VSTDMIG=VWMHAND. VSTDMIG=VWMHAND. .RECODE VSTDMIG (4,5,6=5)  $(1 =1)$  $(2, 3 = 2)$ . .DO IF ANY (VSTDMIG, 1, 2). . IF ANY(VMIGRANT, 3, 4) VSTDMIG=VSTDMIG+2. .END IF. ELSE. .RECODE VSTDMIG (ELSE=SYSMIS). END IF. VAR LABELS VSTDMIG AARD VORIGE WONMARKTHANDELING BWS/. VALUE LABELS VSTDMIG 1 'STARTER,GN MIGR' 2 'DOORSTR,GN MIGR' 3 'STARTER,WM MIGR' 4 'DOORSTR,WM MIGR' 5 'GN WONMARKTHAND'/. \*\*\*-GSTDMIG. DO IF ANY (VERH, 1, 2, 3). .COMPUTE GSTDMIG=GWMHAND. .RECODE GSTDMIG  $(4, 5, 6=5)$ 

 $(1 =1)$  $(2, 3 =2)$ . .DO IF ANY (GSTDMIG, 1, 2). . IF ANY(GMIGRANT,3,4) GSTDMIG=GSTDMIG+2. .END IF. ELSE. .RECODE GSTDMIG (ELSE=SYSMIS). END IF.<br>VAR LABELS GSTDMIG AARD GEWENSTE WONMARKTHANDELING BWS/. VALUE LABELS GSTDMIG 1 'STARTER,GN MIGR' 2 'DOORSTR,GN MIGR' 3 'STARTER,BWS MIGR' 4 'DOORSTR,BWS MIGR' 5 'GN WONMARKTHAND'/. \*\*\*\*\*\*\*\*\*\*\*\*\*\*\*\*\*\*\*\*\*\*\*\*\*\*\*\*\*\*\*\*\*\*\*\*\*\*\*\*\*\*\*\*\*\*\*\*\*\*\*\*\*\*\*\*\*\*\*\*\*\*\*\*\*\*\*\*\*. \*\*\*\_ 11 URGENTIE VRAAG EN AANBOD. \*\*\*-GAANBOD. \* LET OP : - EMIGRANTEN DIE BIJ VERHUIZING EEN WONING ZOUDEN. ACHTERLATEN WORDEN NIET TOT AANBOD GEREKEND TER. \* VEREVENING VAN DE ONBEKENDE WONINGVRAAG VAN IMMIGRANTEN. DO IF (GWMHAND EQ 4).<br>COMPUTE GAANBOD=GWONVER GAANBOD=GWONVERL. ELSE. . IF (GWMHAND EQ 3) GAANBOD=GVRAG. END IF. VAR LABELS GAANBOD WONINGAANBOD BY REALISATIE GEWENSTE VERH/. VALUE LABELS GAANBOD 1 'URGENT AANBOD' 2 'POTENT AANBOD'/. \*\*\*-AANBOD. \* STARTER : STARTERS OP DE WONINGMARKT INCL. SEMI-STARTERS. \* DOORSTROMER : ONDERVERDEELD IN. \* - DOORSTROMER BINNEN HET WONINGMARKTGEBIED. \* - DOORSTROENR TUSSEN WONINGMARKTGEBIEDEN. \* LET OP : VERHUIZINGEN VAN EN NAAR BUITENLAND ZIJN GENEGEERD. DO IF ANY (GAANBOD, 1, 2). .COMPUTE AANBOD=GWMHAND. .RECODE AANBOD (3=3)  $(4=1)$  $(ELSE=0)$ . .DO IF (AANBOD EQ 3). . IF (GMIGRANT EO 3) AANBOD=2. .END IF. .COMPUTE AANBOD=AANBOD+(GAANBOD -1) \*3. ELSE. .RECODE AANBOD (ELSE=SYSMIS). END IF. VAR LABELS AANBOD WONINGAANBOD IN ONDERZOEKSPERIODE/. VALUE LABELS AANBOD 0 'GEEN AANBOD' 1 'URG WON-VERLATER' 2 'URG WMARKT MIGR'

 3 'URG WMARKT DOORS' 4 'POT WON-VERLATER' 5 'POT WMARKT MIGR' 6 'POT WMARKT DOORS'/. \*\*\*-VRAAG. DO IF ANY (GVRAG, 1, 2). .COMPUTE VRAAG=GWMHAND. .RECODE VRAAG  $(1, 2 =1)$  $(3 \t=3)$  $(ELSE=0)$ . .DO IF (VRAAG EQ 3). . IF (GMIGRANT EQ 3) VRAAG=2. .END IF. .COMPUTE VRAAG=VRAAG+(GVRAG-1)\*3. ELSE. .RECODE VRAAG (ELSE=SYSMIS). END IF. VAR LABELS VRAAG WONINGVRAAG IN ONDERZOEKSPERIODE/. VALUE LABELS VRAAG 0 'GEEN VRAAG' 1 'URG STARTER' 2 'URG WMARKT MIGR' 3 'URG WMARKT DOOR' 4 'POT STARTER' 5 'POT WMARKT MIGR' 6 'POT WMARKT DOOR'/. \*\*\*-VAANBOD. DO IF (VESTPER EQ 14). .IF (HVS EQ 1) VAANBOD=1. END IF. VAR LABELS VAANBOD AANBOD AHV IN BASISPER BETROKKEN WONINGEN/. VALUE LABELS VAANBOD 1 'WONINGAANBOD'/. \*\*\*-VAANBOD1. DO IF (VHVS EQ 1). .IF (VBESCHIK EQ 1) VAANBOD1=1. END IF. VAR LABELS VAANBOD1 AANBOD AHV VERHUIZINGEN UIT VOR.WON NA85/. VALUE LABELS VAANBOD1 1 'WONINGAANBOD'/. \*\*\*\*\*\*\*\*\*\*\*\*\*\*\*\*\*\*\*\*\*\*\*\*\*\*\*\*\*\*\*\*\*\*\*\*\*\*\*\*\*\*\*\*\*\*\*\*\*\*\*\*\*\*\*\*\*\*\*\*\*\*\*\*\*\*\*\*\*. \*\*\* 12 TYPE HUISHOUDEN. \*\*\*-TYPHH. DO IF  $ANY(LETHH, 1, 2, 3)$ . .COMPUTE TYPHH=SAMSTHH1. /\* samsthh (wbo 89-90) is. .RECODE TYPHH /\* samsthh1 geworden.  $(1=1)$  $(3, 4=3)$  (5,6,7,8=5)  $(2, 9, 10=7)$ 

```
(SYSMIS=SYSMIS).<br>ELSE IF ANY(LFTHH.4.5.
              ANY (LFTHH, 4, 5, 6, 7).
. COMPUTE TYPHH=SAMSTHH1.
.RECODE TYPHH 
             (1=2)(3, 4=4) (5,6,7,8=6) 
             (2, 9, 10=7) (SYSMIS=SYSMIS). 
ELSE. 
.RECODE TYPHH 
              (ELSE=SYSMIS). 
END IF. 
DO IF (SAMSTHH1 EQ 2). 
. IF ((AANTK EQ 0) AND (HHGCBS EQ 2) 
      AND (LFTPRCBS GT 10) AND ANY (LFTHH, 1, 2, 3)) TYPHH=3.
. IF ((AANTK EQ 0) AND (HHGCBS EQ 2) 
      AND (LFTPRCBS GT 10) AND ANY(LFTHH, 4, 5, 6, 7)) TYPHH=4.
END IF. \frac{1}{2} /* lftepcbs (wbo89-90) is lftprcbs geworden.
VAR LABELS TYPHH HUISHOUDENSTYPE/. 
VALUE LABELS TYPHH 
              1 'ALLEENST. < 45 JR' 
              2 'ALLEENST. >= 45 JR' 
              3 '(E)P Z.K. < 45 JR' 
              4 '(E)P Z.K. >= 45 JR' 
              5 'GEZ. M.K. < 45 JR' 
              6 'GEZ. M.K. >= 45 JR' 
              7 'NT. MEERGEZ. H.H.'/. 
***-HHGCBSK. 
COMPUTE HHGCBSK=HHGCBS.
RECODE HHGCBSK 
                 (1=1)(2=2)(3, 4=3) (5 THRU 10=4) 
                  (SYSMIS=SYSMIS). 
VAR LABELS HHGCBSK HUISHOUDGROOTTE C.B.S IN 5 KLASSEN/. 
VALUE LABELS HHGCBSK 
            1 '1 PERSOON' 
             2 '2 PERSONEN' 
             3 '3 EN 4 PERSONEN' 
             4 '5 PERSONEN E.M.'/. 
*********************************************************************. 
***_ 13 AANDACHTSGROEP. 
***-AANDGR. 
DO IF (SAMSTHH1 EQ 1).<br>DO IF (SYSMIS(KNDBY)).
               (SYSMIS(KNDBY)).
. COMPUTE AANDGR=XINK89HH. 
.ELSE. 
. COMPUTE AANDGR=XINK89HH-KNDBY. 
.END IF. 
.RECODE AANDGR 
                 (LO THRU 25079=1) 
                 (25080 THRU HI =2)
```
 $(\text{SYSMIS} = 1).$ END IF. DO IF ANY(SAMSTHH1, 2, 3, 4, 5, 6, 7, 8, 9, 10). .DO IF (SYSMIS(KNDBY)). . COMPUTE AANDGR=XINK89HH. .ELSE. . COMPUTE AANDGR=XINK89HH-KNDBY. .END IF. .RECODE AANDGR (LO THRU 34199=3)  $(34200 \text{ THRU HI} = 4)$  $(\text{SYSMIS} = 3)$ . END IF.<br>VAR LABELS AANDGR AANDACHTSGROEP-NIET AANDACHTSGROEP/. VALUE LABELS AANDGR 1 'EENP.HH < 25080' 2 'EENP.HH >= 25080' 3 'MRP. HH < 34200' 4 'MRP. HH >= 34200'/.  $***-AANDGR2$ . COMPUTE AANDGR2=AANDGR. RECODE AANDGR2  $(1, 3=1)$  $(2, 4=2)$ . VAR LABELS AANDGR2 AANDACHTSGROEP 2 KLASSEN/. VALUE LABELS AANDGR2 1 'AANDACHTSGROEP' 2 'GEEN AANDACHTSGROEP'/. \*\*\*\*\*\*\*\*\*\*\*\*\*\*\*\*\*\*\*\*\*\*\*\*\*\*\*\*\*\*\*\*\*\*\*\*\*\*\*\*\*\*\*\*\*\*\*\*\*\*\*\*\*\*\*\*\*\*\*\*\*\*\*\*\*\*\*\*\*. \*\*\*\_ 15 HUUR WONING. \*\*\*-VHUURK. COMPUTE VHUURK=VHUUR. RECODE VHUURK ( 0 THRU 199=1) (200 THRU 349=2) (350 THRU 499=3) (500 THRU 649=4) (650 THRU 799=5) (800 THRU 9998=6) (SYSMIS=SYSMIS). VAR LABELS VHUURK BRUTOHUUR VORIGE WONING KORT/. VALUE LABELS VHUURK 1 'F 0-199' 2 'F200-349' 3 'F350-499' 4 'F500-649' 5 'F650-800' 6 'F800 EM'/. \*\*\*-VBHUUR. \* CBS HEEFT DIT AL GEDAAN; GEEN DGVH AFLEIDING MEER NODIG; ZIE VBHUURII. \* CBS afleidingen wbo 1993/1994 dd 20-2-1995 H1430-95=KPE. DO IF ((VHUKO EQ 2) AND (VHVS EQ 1)).  $/*(VHOOFDBW EQ 1))$ . .COMPUTE VBHUUR=VBHUURII. .IF (VBHUUR GE 9998) VBHUUR=9999.

.RECODE VBHUUR (9999=SYSMIS). .IF (VBHUUR LT 0) VBHUUR=0. .COMPUTE VBHUUR=RND(VBHUUR). END IF. VAR LABELS VBHUUR BASIS HUUR VORIGE WONING/. \*\*\*-VBHUURK. COMPUTE VBHUURK=VBHUUR. RECODE VBHUURK ( 0 THRU 199=1) (200 THRU 349=2) (350 THRU 499=3) (500 THRU 649=4) (650 THRU 799=5) (800 THRU 9998=6) (SYSMIS=SYSMIS). VAR LABELS VBHUURK BASISHUUR VORIGE WONING KORT/. VALUE LABELS VBHUURK 1 'F 0-199' 2 'F200-349' 3 'F350-499' 4 'F500-649' 5 'F650-800' 6 'F800 EM'/. \*\*\*-VBOS. \*\*\*-VKHUUR. DO IF (VHUKO EQ 2) AND (VHVS EQ 1). . COMPUTE VBOS=0.<br>. DO IF (VBIJKK  $(VBIJKKOS = 1 AND VSOORTWO = 2 AND (VHUVERH < 3 OR VHUVERH =8))$ . . COMPUTE VBOS=26. . ELSE IF  $(VBIJKKOS = 1$  AND VSOORTWO = 2 AND VHUVERH=3). . COMPUTE VBOS=18. . ELSE IF  $(VBIJKKOS = 1 AND VSOORTWO = 2 AND (VHUVERH > 3 AND VHUVERH  $\langle 8 \rangle$ ).$ . COMPUTE VBOS=58. . ELSE IF (VBIJKKOS = 1 AND VSOORTWO NE 2). . COMPUTE VBOS=7. . END IF.<br>. COMPUTE VKHUUR=VBHUUR-VBOS. . IF (VKHUUR LE 0) VKHUUR=0. ELSE. .RECODE VKHUUR (ELSE=SYSMIS). .RECODE VBOS (ELSE=SYSMIS). END IF. VAR LABELS VBOS BEDRAG BYKOMENDE KOSTEN VORIGE WONING/ VKHUUR KALE HUUR VORIGE WONING/. \*\*\*-VKHUURK. COMPUTE VKHUURK=VKHUUR. RECODE VKHUURK ( 0 THRU 199=1) (200 THRU 349=2) (350 THRU 499=3) (500 THRU 649=4) (650 THRU 799=5)

 (800 THRU 9998=6) (SYSMIS=SYSMIS). VKHUURK KALE HUUR VORIGE WONING KORT/. VALUE LABELS VKHUURK 1 'F 0-199' 2 'F200-349' 3 'F350-499' 4 'F500-649' 5 'F650-800' 6 'F800 EM'/. \*\*\*-HUURIWK. \* Bruto huur inwonenden, 6 klassen. COMPUTE HUURIWK=BRHUURIW. RECODE HUURIWK ( 0 THRU 199=1)  $(200 \text{ THEN } 349=2)$  (350 THRU 499=3)  $(500 \text{ THEN } 649=4)$  (650 THRU 799=5) (800 THRU 9998=6) (SYSMIS=SYSMIS). VAR LABELS HUURIWK BRUTOHUUR INWONENDEN KORT/. VALUE LABELS HUURIWK 1 'F 0-199' 2 'F200-349' 3 'F350-499' 4 'F500-649' 5 'F650-800' 6 'F800 EM'/. \*\*\*-HUURK. DO IF (HUKO EQ 2 AND HVS EQ 1).<br>COMPUTE HUURK=HUUR.  $HUURK=HUUR$ . . RECODE HUURK ( LO THRU 199=1) (200 THRU 349=2) (350 THRU 499=3) (500 THRU 649=4) (650 THRU 799=5) (800 THRU 9998=6) (SYSMIS=SYSMIS). END IF. VAR LABELS HUURK BRUTOHUUR HUIDIGE WONING KORT/. VALUE LABELS HUURK 1 'F 0-199' 2 'F200-349' 3 'F350-499' 4 'F500-649' 5 'F650-800' 6 'F800 EM'/. \*\*\*-BHUURK. DO IF (HUKO EQ 2 AND HVS EQ 1). . COMPUTE BHUURK=BHUURII. . RECODE BHUURK ( LO THRU 199=1) (200 THRU 349=2)

```
 (350 THRU 499=3) 
                  (500 THRU 649=4) 
                  (650 THRU 799=5) 
                  (800 THRU 9998=6) 
                  (SYSMIS=SYSMIS). 
END IF. 
VAR LABELS BHUURK BASISHUUR HUIDIGE WONING KORT/. 
VALUE LABELS BHUURK 
              1 'F 0-199' 
              2 'F200-349' 
              3 'F350-499' 
              4 'F500-649' 
              5 'F650-800' 
              6 'F800 EM'/. 
***-KHUURK. 
DO IF (HUKO EQ 2 AND HVS EQ 1). 
. COMPUTE KHUURK=KHUURII.
. RECODE KHUURK 
                  ( lo THRU 199=1) 
                 (200 \text{ THENU} 349=2) (350 THRU 499=3) 
                 (500 THRU 649=4)
                  (650 THRU 799=5) 
                  (800 THRU 9998=6) 
                  (SYSMIS=SYSMIS). 
END IF.<br>VAR LABELS
              KHUURK KALE HUUR HUIDIGE WONING KORT/.
VALUE LABELS KHUURK 
              1 'F 0-199' 
              2 'F200-349' 
              3 'F350-499' 
              4 'F500-649' 
              5 'F650-800' 
              6 'F800 EM'/. 
*********************************************************************. 
***_ 16 KOOP WONING. 
***-VKOOPK. 
COMPUTE VKOOPK=VKOOP. 
RECODE VKOOPK 
             (1, 2 = 1)(3, 4 = 2)(5 THRU 9 = 3)(10 \text{ THEN } 14 = 4)(15 THRU 19 = 5)(20 \text{ THEN } 21 = 6)(22 THRU 23 = 7)
             (24, 25 = 8)(26 = 9)(27 THRU 30 =10).
VAR LABELS VKOOPK VERKOOPPRIJS VORIGE WONING KORT/. 
VALUE LABELS VKOOPK 
             1 'TOT F 74999' 
             2 'F 75000 TOT F104999' 
             3 'F105000 TOT F154999' 
             4 'F155000 TOT F204999' 
             5 'F205000 TOT F254999'
```

```
 6 'F255000 TOT F299999' 
            7 'F300000 TOT F349999' 
            8 'F350000 TOT F399999' 
            9 'F400000 TOT F449999' 
             10 'MEER DAN F450000'/. 
***-KOOPK. 
COMPUTE KOOPK=KOOP.
RECODE KOOPK 
             (1, 2 = 1)(3, 4 = 2)(5 THRU 9 = 3)(10 THRU 14 = 4)(15 THRU 19 = 5)(20 THRU 21 = 6)(22 THRU 23 = 7)(24, 25 = 8)(26 = 9)(27 THRU 30 =10).
VAR LABELS KOOPK VERKOOPWAARDE HUIDIGE WONING KORT/. 
VALUE LABELS KOOPK 
            1 'TOT F 74999' 
            2 'F 75000 TOT F104999' 
            3 'F105000 TOT F154999' 
            4 'F155000 TOT F204999' 
            5 'F205000 TOT F254999' 
            6 'F255000 TOT F299999' 
            7 'F300000 TOT F349999' 
            8 'F350000 TOT F399999' 
            9 'F400000 TOT F449999' 
             10 'MEER DAN F450000'/. 
***-GKOOPK. 
COMPUTE GKOOPK=GKOOP.
RECODE GKOOPK 
            (1,2 = 1)(3, 4 = 2)(5 THRU 9 = 3)(10 \text{ THEN } 14 = 4)(15 THRU 19 = 5)(20 \text{ THEN } 21 = 6)(22 \text{ THENU } 23 = 7)(24, 25 = 8)(26 = 9)(27 THRU 30 =10).
VAR LABELS GKOOPK KOOPPRIJS GEWENSTE WONING KORT/. 
VALUE LABELS GKOOPK 
            1 'TOT F 74999' 
            2 'F 75000 TOT F104999' 
            3 'F105000 TOT F154999' 
            4 'F155000 TOT F204999' 
            5 'F205000 TOT F254999' 
            6 'F255000 TOT F299999' 
            7 'F300000 TOT F349999' 
            8 'F350000 TOT F399999' 
            9 'F400000 TOT F449999' 
             10 'MEER DAN F450000'/. 
*********************************************************************.
```
\*\*\*-VORM. DO IF (HVS EQ 1). . DO IF  $((SOORTWON EQ 2) AND (BOUWL < 7))$ . . COMPUTE VORM=2. . ELSE. . COMPUTE VORM=TYPWON. . RECODE VORM (1 THRU 4=1)  $(5 \t =2).$ . END IF. ELSE. .RECODE VORM (ELSE=SYSMIS). END IF. VAR LABELS VORM WOONVORM HUIDIGE WONING/. VALUE LABELS VORM 1 'EENGEZINSWONING' 2 'MEERGEZINSWONING'/. \*\*\*-VORMKAM. \*\*\*-VORMKMK. .DO IF (HVS EQ 1).<br>. DO IF (VORM EO 1) (VORM EQ 1).<br>KAMERS . RECODE (1 THRU 3=1)  $(4 =2)$  (5 THRU HI=3) INTO VORMKAM. . RECODE KAMERS (1 THRU 3=1) (4 THRU HI=2) INTO VORMKMK. . END IF. . DO IF (VORM EQ 2). . RECODE KAMERS (1 THRU 3=4) (4 THRU HI=5) INTO VORMKAM. . RECODE KAMERS (1 THRU 3=3) (4 THRU HI=4) INTO VORMKMK. . END IF. ELSE. .RECODE VORMKAM (ELSE=SYSMIS). .RECODE VORMKMK (ELSE=SYSMIS). END IF. VAR LABELS VORMKAM WOONVORM EN AANTAL KAMERS HUIDIGE WONING/ VORMKMK WOONVORM EN AANTAL KAMERS HUIDIGE WONING/. VALUE LABELS VORMKAM 1 'EENGEZ, 1-3 KRS' 2 'EENGEZ, 4 KRS' 3 'EENGEZ,5 EM KRS' 4 'MEERGE, 1-3 KRS' 5 'MEERGE,4 EM KRS'/.

\*\*\*\_ 16 KOMBINATIE WONINGKENMERKEN.

VALUE LABELS VORMKMK 1 'EENGEZ. 1-3 K' 2 'EENGEZ. 4 EM K' 3 'MEERGZ. 1-3 K' 4 'MEERGZ. 4 EM K'/. \*\*\*-VVORM. DO IF (VHVS EQ 1). .RECODE VTYPWON (1 THRU 4=1) (5 THRU 10=2) INTO VVORM. ELSE. .RECODE VVORM (ELSE=SYSMIS). END IF. VAR LABELS VVORM WOONVORM VORIGE WONING/. VALUE LABELS VVORM 1 'EENGEZINSWONING' 2 'MEERGEZINSWONING'/. \*\*\*-VVORMKAM. \*\*\*-VVORMKMK. DO IF (VHVS EQ 1). .DO IF (VVORM EQ 1). . RECODE VKAMERS (1 THRU  $3=1$ )<br>(4 = 2)  $=2)$  (5 THRU HI=3) INTO VVORMKAM. . RECODE VKAMERS (1 THRU 3=1) (4 THRU HI=2) INTO VVORMKMK. .END IF. .DO IF (VVORM EQ 2). . RECODE VKAMERS (1 THRU 3=4) (4 THRU HI=5) INTO VVORMKAM. . RECODE VKAMERS (1 THRU 3=3) (4 THRU HI=4) INTO VVORMKMK. .END IF. ELSE. .RECODE VVORMKAM (ELSE=SYSMIS). .RECODE VVORMKMK (ELSE=SYSMIS). END IF. VAR LABELS VVORMKAM WOONVORM EN AANTAL KAMERS VORIGE WONING/ VVORMKMK WOOMVORM EM AANTAL KAMERS VORIGE WONING/. VALUE LABELS VVORMKAM 1 'EENGEZ, 1-3 KRS' 2 'EENGEZ, 4 KRS' 3 'EENGEZ,5 EM KRS' 4 'MEERGE, 1-3 KRS' 5 'MEERGE,4 EM KRS'/.

```
VALUE LABELS VVORMKMK 
              1 'EENGEZ. 1-3 K' 
              2 'EENGEZ. 4 EM K' 
              3 'MEERGEZ. 1-3 K' 
              4 'MEERGEZ. 4 EM K'/. 
***-GVORM. 
***-GVORMKAM. 
***-GVORMKMK. 
DO IF (GHVS EQ 1).
. COMPUTE GVORM=GTYPWON.
.RECODE GVORM
                (1 THRU 4=1) 
                 (5 THRU 6=2). 
.DO IF (GVORM EQ 1). 
. RECODE GKAMER 
                  (1 THRU 3=1) 
                 (4 =2) (5 THRU HI=3) 
              INTO GVORMKAM. 
. RECODE GKAMER 
                  (1 THRU 3=1) 
                  (4 THRU HI=2) 
              INTO GVORMKMK. 
.END IF.<br>.DO IF
               (GVORM EQ 2).
. RECODE GKAMER 
                 (1 THRU 3=4) 
                  (4 THRU HI=5) 
              INTO GVORMKAM. 
.RECODE GKAMER 
                  (1 THRU 3=3) 
                  (4 THRU HI=4) 
              INTO GVORMKMK. 
.END IF. 
ELSE. 
.RECODE GVORM
             (ELSE=SYSMIS). 
.RECODE GVORMKAM 
             (ELSE=SYSMIS). 
.RECODE GVORMKMK 
              (ELSE=SYSMIS). 
END IF. 
VAR LABELS GVORM WOONVORM GEWENSTE WONING/ 
              GVORMKAM WOONVORM EN AANTAL KAMERS GEWENSTE WON/ 
             GVORMKMK WOONVORM EN AANTAL KAMERS GEWENSTE WON/. 
VALUE LABELS GVORM 
              1 'EENGEZINSWONING' 
              2 'MEERGEZINSWONING'/. 
VALUE LABELS GVORMKAM 
              1 'EENGEZ, 1-3 KRS' 
              2 'EENGEZ, 4 KRS' 
              3 'EENGEZ,5 EM KRS' 
              4 'MEERGE, 1-3 KRS' 
              5 'MEERGE,4 EM KRS'/. 
VALUE LABELS GVORMKMK 
              1 'EENGEZ. 1-3 K' 
              2 'EENGEZ. 4 EM K' 
              3 'MEERGEZ. 1-3 K' 
              4 'MEERGEZ. 4 EM K'/.
```
DO IF (HVS EQ 1). .COMPUTE BJAARK=BJAAR. .RECODE BJAARK  $(1, 2 =1)$  $(3 =2)$  $(4, 5, 6 =3)$ <br>(7,8,9 =4)  $(7, 8, 9)$  $(10, 11, 12 = 5)$  $(13, 14, 15 = 6)$  (16 THRU 20=7). ELSE. .RECODE BJAARK (ELSE=SYSMIS). END IF. VAR LABELS BJAARK BOUJAARKLASSE KORT/. VALUE LABELS BJAARK 1 'VOOR 1930' 2 '1931-1944' 3 '1945-1959' 4 '1960-1969' 5 '1970-1979' 6 '1980-1989' 7 '1990 EL'/. \*\*\*-VBJAARK. DO IF (VHVS EQ 1).<br>COMPUTE VBJAARK=VBJA VBJAARK=VBJAAR. .RECODE VBJAARK  $(1, 2 =1)$  $(3 =2)$  $(4,5,6 =3)$  $(7, 8, 9 = 4)$  $(10, 11, 12 = 5)$  $(13, 14, 15 = 6)$  (16 THRU 19=7). ELSE. .RECODE VBJAARK (ELSE=SYSMIS). END IF. VAR LABELS VBJAARK BOUWJAARKLASSE VORIGE WONING KORT/. VALUE LABELS VBJAARK 1 'VOOR 1930' 2 '1931-1944' 3 '1945-1959' 4 '1960-1969' 5 '1970-1979' 6 '1980-1989' 7 '1990 EL'/. \*\*\*-VORMBJ. DO IF (HVS EQ 1). .COMPUTE VORMBJ=BJAARK. .DO IF (VORM EQ 1).<br>RECODE VORMBJ . RECODE  $(1, 2=1)$  $(3 = 2)$ 

\*\*\*-BJAARK.

 $(4 \quad = 3)$  $(5 \quad = 4)$  $(6, 7=5)$ .<br>ELSE IF (VORM EO 2  $(VORM EQ 2)$ . . RECODE VORMBJ  $(1, 2= 6)$  $(3 = 7)$  $(4 = 8)$  $(5 = 9)$  $(6, 7=10)$ . .END IF. ELSE. .RECODE VORMBJ (ELSE=SYSMIS). END IF. VAR LABELS VORMBJ WOONVORM EN BOUWJAARKLASSE HUIDIGE WON/. VALUE LABELS VORMBJ 1 'EENGEZ,VOOR 1944' 2 'EENGEZ,1945-1959' 3 'EENGEZ,1960-1969' 4 'EENGEZ,1970-1979' 5 'EENGEZ,1980 EL' 6 'MEERGZ,VOOR 1944' 7 'MEERGZ,1945-1959' 8 'MEERGZ,1960-1969' 9 'MEERGZ,1970-1979' 10 'MEERGZ,1980 EL'/. \*\*\*-VVORMBJ. DO IF (VHVS EQ 1). .COMPUTE VVORMBJ=VBJAARK. .DO IF (VVORM EQ 1). . RECODE VVORMBJ  $(1, 2=1)$  $(3 = 2)$  $(2 -3)$  $(5 = 4)$  $(6, 7=5)$ . .ELSE IF (VVORM EQ 2). . RECODE VVORMBJ  $(1, 2= 6)$  $(3 = 7)$  $(4 = 8)$  $(5 = 9)$  $(6, 7=10)$ . .END IF. ELSE. .RECODE VVORMBJ (ELSE=SYSMIS). END IF. VAR LABELS VVORMBJ WOONVORM EN BOUWJAARKLASSE VORIGE WONING/. VALUE LABELS VVORMBJ 1 'EENGEZ,VOOR 1944' 2 'EENGEZ,1945-1959' 3 'EENGEZ,1960-1969' 4 'EENGEZ,1970-1979' 5 'EENGEZ,1980 EL' 6 'MEERGZ,VOOR 1944' 7 'MEERGZ,1945-1959' 8 'MEERGZ,1960-1969'

 9 'MEERGZ,1970-1979' 10 'MEERGZ,1980 EL'/. \*\*\*\*\*\*\*\*\*\*\*\*\*\*\*\*\*\*\*\*\*\*\*\*\*\*\*\*\*\*\*\*\*\*\*\*\*\*\*\*\*\*\*\*\*\*\*\*\*\*\*\*\*\*\*\*\*\*\*\*\*\*\*\*\*\*\*\*\*. \*\*\* 17 DIVERSE WONINGTYPEN. \*\*\*-VTYPE8. DO IF (VHVS EQ 1).<br>DO IF (VHUKO EO 2). (VHUKO EQ 2). . COMPUTE VTYPE8=VKHUUR. . RECODE VTYPE8 (LO THRU 350=1) (351 THRU 500=2) (501 THRU 650=3) (651 THRU 9998=4). .ELSE IF (VHUKO EQ 1). . COMPUTE VTYPE8=VKOOP. . RECODE VTYPE8  $(1 THRU 6 = 5)$  $(7$  THRU  $11=6)$  (12 THRU 16=7) (17 THRU 30=8). .END IF. ELSE. .RECODE VTYPE8 (ELSE=SYSMIS). END IF. VAR LABELS VTYPE8 EIGENDOMSVERHOUDING EN PRYS VORIGE WONING/. VALUE LABELS VTYPE8 1 'HUURWON,F -350' 2 'HUURWON,F351-500' 3 'HUURWON,F501-650' 4 'HUURWON,F651 EM' 5 'KOOPWON, F -125' 6 'KOOPWON,F125-175' 7 'KOOPWON,F175-225' 8 'KOOPWON,F225 EM'/. \*\*\*-TYPE8. DO IF (HVS EQ 1). .DO IF (HUKO EQ 2). . COMPUTE TYPE8=KHUURII. . RECODE TYPE8 ( LO THRU 350=1) (351 THRU 500=2) (501 THRU 650=3) (651 THRU 9998=4). .ELSE IF (HUKO EQ 1). . COMPUTE TYPE8=KOOP. . RECODE TYPE8  $(1 THRU 6 = 5)$  $(7 THRII 11=6)$  (12 THRU 16=7) (17 THRU 30=8). .END IF. ELSE. RECODE TYPE8 (ELSE=SYSMIS). END IF.

VAR LABELS TYPE8 EIGENDOMSVERHOUDING EN PRYS HUIDIGE WON/. VALUE LABELS TYPE8 1 'HUURWON, F -350' 2 'HUURWON,F351-500' 3 'HUURWON,F501-650' 4 'HUURWON,F651 EM' 5 'KOOPWON,F -125' 6 'KOOPWON,F125-175' 7 'KOOPWON,F175-225' 8 'KOOPWON,F225 EM'/.  $***-GTYPE8.$ DO IF (GHVS EQ 1). <br>DO IF (GHUKO EQ 2). /\* ALLEEN WONING.  $/$ \* WIL HUURWONING. . COMPUTE GTYPE8=GHUUR. . RECODE GTYPE8  $(1 THRU 4 =1)$  $(5$  THRU  $7 = 2)$  (8 THRU 10 =3) (11 THRU 18=4). .ELSE IF (GHUKO EQ 1). GTYPE8=GKOOP.  $\sqrt{*}$  wil koopwoning. . RECODE GTYPE8  $(1 \text{ THENU } 6 = 5)$  ( 7 THRU 11=6) (12 THRU 16=7) (17 THRU 30=8). .ELSE IF (GHUKO EQ 9). /\* WEET HET NOG NIET. . COMPUTE GTYPE8=GWOONUIT. . RECODE GTYPE8  $(1 THRU 4 =1)$  (5 THRU 7 =2) (8 THRU 10 =3) (11 THRU 18=4). .END IF. ELSE. .RECODE GTYPE8 (ELSE=SYSMIS). END IF.<br>VAR LABELS GTYPE8 EIGENDOMSVERHOUDING EN PRYS GEWENSTE WON/. VALUE LABELS GTYPE8 1 'HUURWON,F 0-349' 2 'HUURWON,F350-499' 3 'HUURWON,F500-649' 4 'HUURWON,F650 EM' 5 'KOOPWON,F 0-125' 6 'KOOPWON,F125-175' 7 'KOOPWON,F175-225' 8 'KOOPWON,F225 EM'/.  $***-TYPE12$ . DO IF (HVS EQ 1).<br>DO IF (VORM EO 1). .DO IF (VORM EQ 1).<br>. DO IF (HUKO EO 2). . DO IF (HUKO EQ 2).<br>
. COMPUTE TYPE12=KHUUR . COMPUTE TYPE12=KHUURII. . RECODE TYPE12 (LO THRU 350 =1) (351 THRU 550 =2)  $(551$  THRU HI =3).

. ELSE IF (HUKO EQ 1). . COMPUTE TYPE12=KOOP. . RECODE TYPE12 (1 THRU 6=4) (7 THRU 11=5) (12 THRU 30=6). . END IF. .ELSE IF (VORM EQ 2).<br>
. DO IF (HUKO EO 2). . DO IF (HUKO EQ 2).<br>
. COMPUTE TYPE12=KHUUR TYPE12=KHUURII.<br>TYPE12 . RECODE (LO THRU 350=7) (351 THRU 550=8) (551 THRU HI =9).<br>  $. ELSE IF$  (HUKO EQ 1). . ELSE IF (HUKO EQ 1).<br>
. COMPUTE TYPE12=KOOP. TYPE12=KOOP. . RECODE TYPE12 (1 THRU 6=10) (7 THRU 11=11) (12 THRU 30=12). . END IF. .END IF. ELSE. RECODE TYPE12 (ELSE=SYSMIS). END IF. VAR LABELS TYPE12 TYPE,EIGENDOM EM PRYS HUIDIGE WONING/. VALUE LABELS TYPE12 1 'EG,HUUR,F 0-350' 2 'EG,HUUR,F351-550' 3 'EG,HUUR,F551 EM' 4 'EG,KOOP,F 0-125' 5 'EG,KOOP,F125-175' 6 'EG,KOOP,F175 EM' 7 'MG,HUUR,F 0-350' 8 'MG,HUUR,F351-550' 9 'MG,HUUR,F551 EM' 10 'MG,KOOP,F 0-125' 11 'MG,KOOP,F125-175' 12 'MG,KOOP,F175 EM'/.  $***-GTYPF12.$ DO IF (GHVS EQ 1). /\* ALLEEN WONING GEWENST. .DO IF (GVORM EQ 1).  $/$  EENGEZINS. 00 IF (GHVS EQ 1). /\* ALLEE<br>
. DO IF (GVORM EQ 1). /\* EENGE<br>
. DO IF (GHUKO EQ 2). /\* HUUR.<br>
. COMPUTE GTYPE12=GHUUR.  $GTYPE12=GHUUR.$ . RECODE GTYPE12  $(1 THRU 4 =1)$  $(5$  THRU  $8 = 2)$  $(9$  THRU  $18 = 3$ ). . ELSE IF (GHUKO EQ 1).  $/$  KOOP. . COMPUTE GTYPE12=GKOOP. . RECODE GTYPE12  $(1$  THRU  $6 = 4$ ) (7 THRU 11=5) (12 THRU 30=6). . ELSE IF (GHUKO EQ 9). /\* WEET NOG NIET. . COMPUTE GTYPE12=GWOONUIT. . RECODE GTYPE12 (1 THRU 4 =1)

 $(5$  THRU  $8 = 2)$  (9 THRU 18 =3). . END IF. ELSE IF (GVORM EQ 2). /\* MEERGEZINS.<br>DO IF (GHUKO EQ 2). /\* HUUR. . DO IF  $(GHUKO EQ 2)$ . . COMPUTE GTYPE12=GHUUR. . RECODE GTYPE12  $(1 \text{ THENU } 4 = 7)$  (5 THRU 8 =8) (9 THRU  $17 = 9$ ).<br>
ELSE IF (GHUKO EQ 1). . ELSE IF (GHUKO EQ 1). /\* KOOP.<br>. COMPUTE GTYPE12=GKOOP. GTYPE12=GKOOP. . RECODE GTYPE12 (1 THRU 6 =10) (7 THRU 11=11) (12 THRU 30=12). . ELSE IF (GHUKO EQ 9). <br>
. COMPUTE GTYPE12=GWOONUIT. /\* WEET HET NOG NIET. GTYPE12=GWOONUIT. . RECODE GTYPE12  $(1 THRU 4 = 7)$  $(5$  THRU  $8 = 8$ )  $(9$  THRU  $18 = 9$ ). . END IF. .END IF. ELSE.<br>.RECODE GTYPE12 (ELSE=SYSMIS). END IF. VAR LABELS GTYPE12 TYPE,EIGENDOM EN PRYS GEWENSTE WON/. VALUE LABELS GTYPE12 1 'EG,HUUR,F 0-349' 2 'EG,HUUR,F350-549' 3 'EG,HUUR,F550 EM' 4 'EG,KOOP,F 0-125' 5 'EG,KOOP,F125-175' 6 'EG,KOOP,F175 EM' 7 'MG,HUUR,F 0-349' 8 'MG,HUUR,F350-549' 9 'MG,HUUR,F550 EM' 10 'MG,KOOP,F 0-125' 11 'MG,KOOP,F125-175' 12 'MG,KOOP,F175 EM'/.  $***-TYPE10.$  $***-TYPE4$ . \* LET OP : - DE KALE HUUR VAN DE VORIGE WONING WORDT BEREKEND UIT DE. \* BASISHUUR DOOR AFTREK VAN POPULATIEGEMIDDELDEN AAN SERVICEKOSTEN. \* VOOR EENGEZINSWONINGEN EN MEERGEZINSWONINGEN ONDERSCHEIDEN NAAR. BEHEERDER. DO IF (HVS EQ 1).<br>DO IF (HUKO EQ 2).  $(HUKO EO 2)$ . . COMPUTE TYPE10=KHUURII. . COMPUTE TYPE4 =KHUURII. . RECODE TYPE10 ( LO THRU 250=1)  $(251 \text{ THRI} \quad 400=2)$  (401 THRU 550=3) (551 THRU 700=4)

```
 (701 THRU 9998=5). 
. RECODE TYPE4 
                  ( LO THRU 450=1) 
                  (451 THRU 9998=2). 
.ELSE IF (HUKO EQ 1). 
. COMPUTE TYPE10=KOOP.
. COMPUTE TYPE4 =KOOP.
. RECODE TYPE10 
                 (1 THRU 4= 6)(5 THRU 9= 7) (10 THRU 14= 8) 
                  (15 THRU 19= 9) 
                  (20 THRU 30=10). 
. RECODE TYPE4 
                (1 THRU 9 = 3) (10 THRU 30=4). 
.END IF. 
ELSE. 
.RECODE TYPE10 
              (ELSE=SYSMIS). 
.RECODE TYPE4 
              (ELSE=SYSMIS). 
END IF. 
VAR LABELS TYPE10 EIGENDOMSVERHOUDING EN PRYS HUIDIGE WON/ 
             TYPE4 EIGENDOMSVERHOUDING EN PRYS HUIDIGE WON/. 
VALUE LABELS TYPE10 
            1 'HUURWON,F 0-250' 
             2 'HUURWON,F251-400' 
             3 'HUURWON,F401-550' 
             4 'HUURWON,F551-700' 
             5 'HUURWON,F701 EM' 
             6 'KOOPWON,F 0-105' 
            7 'KOOPWON,F105-155' 
            8 'KOOPWON, F155-205'
             9 'KOOPWON,F205-255' 
             10 'KOOPWON,F255 EM'/. 
VALUE LABELS TYPE4 
             1 'HUURWON,TOT F450' 
              2 'HUURWON,F451 EM' 
              3 'KOOPWON,TOT F155' 
              4 'KOOPWON,F155 EM'/. 
***-GTYPE10.***-GTYPE4. 
DO IF (GHVS EO 1).
.DO IF (GHUKO EQ 2). 
. COMPUTE GTYPE10=GHUUR.
. COMPUTE GTYPE4=GHUUR.
. RECODE GTYPE10 
                   ( 1 THRU 2=1) 
                   ( 3 THRU 5=2) 
                   ( 6 THRU 8=3) 
                  (9 THRU 11=4)
               (12 THRU 18=5).<br>GTYPE4
. RECODE
                  (1 THRU 6=1) 
                  (7 THRU 18=2). 
.ELSE IF (GHUKO EQ 1). 
. COMPUTE GTYPE10=GKOOP.
. COMPUTE GTYPE4=GKOOP.
```

```
. RECODE GTYPE10 
                  (1 THRU 4=6)
                   (5 THRU 9= 7) 
                   (10 THRU 14= 8) 
                   (15 THRU 19= 9) 
               (20 THRU 30=10).<br>GTYPE4
. RECODE
                  ( 1 THRU 9=3) 
                  (10 THRU 30=4). 
.ELSE IF (GHUKO EQ 9). 
. COMPUTE GTYPE10=GWOONUIT.
. COMPUTE GTYPE4=GWOONUIT.
. RECODE GTYPE10
                   ( 1 THRU 2=1) 
                   ( 3 THRU 5=2) 
                   ( 6 THRU 8=3) 
                   ( 9 THRU 11=4) 
                   (12 THRU 18=5). 
. RECODE GTYPE4
                  (1 THRU 6=1) 
                  (7 THRU 18=2). 
.END IF. 
ELSE. 
.RECODE GTYPE10
             (ELSE=SYSMIS). 
.RECODE GTYPE4
              (ELSE=SYSMIS). 
END IF. 
VAR LABELS GTYPE10 EIGENDOMSVERHOUDING EN PRYS GEWENSTE WON/ 
             GTYPE4 EIGENDOMSVERHOUDING EN PRYS GEWENSTE WON/. 
VALUE LABELS GTYPE10 
             1 'HUURWON,F 0-249' 
             2 'HUURWON,F250-399' 
             3 'HUURWON,F400-549' 
             4 'HUURWON,F550-699' 
             5 'HUURWON,F700 EM' 
             6 'KOOPWON,F 0-105' 
             7 'KOOPWON,F105-155' 
             8 'KOOPWON,F155-205' 
             9 'KOOPWON,F205-255' 
             10 'KOOPWON,F255 EM'/. 
VALUE LABELS GTYPE4 
              1 'HUURWON,TOT F449' 
              2 'HUURWON,450 EM' 
              3 'KOOPWON,TOT F155' 
              4 'KOOPWON,F155 EM'/. 
***-VTYPE10.***-VTYPE4. 
DO IF (VHVS EQ 1). 
.DO IF (VHUKO EO 2).
. COMPUTE VTYPE10=VKHUUR.
. COMPUTE VTYPE4=VKHUUR. 
. RECODE VTYPE10 
                   ( 0 THRU 250=1) 
                   (251 THRU 400=2) 
                   (401 THRU 550=3) 
                   (551 THRU 700=4) 
                   (701 THRU 9998=5). 
. RECODE VTYPE4
```
 ( 0 THRU 450=1) (451 THRU 9998=2). .ELSE IF (VHUKO EQ 1). . COMPUTE VTYPE10=VKOOP. . COMPUTE VTYPE4=VKOOP. . RECODE VTYPE10  $(1$  THRU  $4= 6)$  (5 THRU 9= 7) (10 THRU 14= 8) (15 THRU 19= 9) (20 THRU 30=10). . RECODE VTYPE4 ( 1 THRU 9=3) (10 THRU 30=4). .END IF. ELSE. .RECODE VTYPE10 (ELSE=SYSMIS). .RECODE VTYPE4 (ELSE=SYSMIS). END IF. VAR LABELS VTYPE10 EIGENDOMSVERHOUDING EN PRYS VORIGE WON/ VTYPE4 EIGENDOMSVERHOUDING EN PRYS VORIGE WON/. VALUE LABELS VTYPE10 1 'HUURWON,F 0-250' 2 'HUURWON,F251-400' 3 'HUURWON,F401-550' 4 'HUURWON,F551-700' 5 'HUURWON,F701 EM' 6 'KOOPWON,F 0-105' 7 'KOOPWON,F105-155' 8 'KOOPWON,F155-205' 9 'KOOPWON,F205-255' 10 'KOOPWON,F255 EM'/. VALUE LABELS VTYPE4 1 'HUURWON,TOT F450' 2 'HUURWON,F451 EM' 3 'KOOPWON,TOT F155' 4 'KOOPWON,F155 EM'/. \*\*\*-TYPE6. .DO IF (HVS EQ 1). . DO IF (HUKO EQ 2). . RECODE BHUURII ( 0 THRU 590=1) (591 THRU 790=2) (791 THRU HI =3) INTO TYPE6. . END IF. . DO IF (HUKO EQ 1). . RECODE KOOP  $(1 THRU 8=4)$  $(9$  THRU  $13=5)$  ( 14 THRU 30=6) INTO TYPE6. . END IF. ELSE. . RECODE TYPE6 (ELSE=SYSMIS). END IF.

```
VAR LABELS TYPE6 EIGENDOMSVERHOUDING EN PRYS HUIDIGE WONING/. 
VALUE LABELS TYPE6 
              1 'HUURWON,F -590' 
               2 'HUURWON,F591-790' 
               3 'HUURWON,F791 EM' 
               4 'KOOPWON,F -145' 
               5 'KOOPWON,F145-195' 
               6 'KOOPWON,195 EM'/. 
***-GTYPE6. 
.DO IF (GHVS EQ 1).<br>. DO IF (GHUKO EQ 2)
                (GHUKO EQ 2).
. COMPUTE GTYPE6=GHUUR.
. RECODE GTYPE6 
                    ( 1 THRU 9=1) 
                    (10 THRU 13=2) 
                    (14 THRU 18=3). 
. ELSE IF (GHUKO EQ 1).<br>COMPUTE GTYPE6=GKOOP.
                GTYPE6=GKOOP.
. RECODE GTYPE6 
                   (1 THRU 8=4) ( 9 THRU 13=5) 
                    ( 14 THRU 30=6) 
. ELSE IF (GHUKO EQ 9).<br>COMPUTE GTYPE6=GWOONU.
                GTYPE6=GWOONUIT.<br>GTYPE6
. RECODE
                    ( 1 THRU 9=1) 
                    (10 THRU 13=2) 
                    (14 THRU 18=3). 
. END IF. 
ELSE. 
. RECODE GTYPE6
              (ELSE=SYSMIS). 
END IF.<br>VAR LABELS
              GTYPE6 EIGENDOMSVERHOUDING EN PRYS GEWENSTE WONING/.
VALUE LABELS GTYPE6 
             1 'HUURWON, F -589'
               2 'HUURWON,F590-789' 
               3 'HUURWON,F790 EM' 
               4 'KOOPWON,F -145' 
               5 'KOOPWON,F145-195' 
               6 'KOOPWON,195 EM'/. 
***-VTYPE6.
DO IF (VHVS EQ 1).
.DO IF (VHUKO EQ 2). 
. COMPUTE VTYPE6=VKHUUR. 
. RECODE VTYPE6 
                    ( 0 THRU 590=1) 
                    (591 THRU 790=2) 
                    (791 THRU 9998=3). 
.ELSE IF (VHUKO EQ 1). 
. COMPUTE VTYPE6=VKOOP.
. RECODE VTYPE6 
                   ( 1 THRU 8=4) 
                   ( 9 THRU 13=5) 
                   (14 THRU 30=6). 
.END IF. 
ELSE.
```
.RECODE VTYPE6 (ELSE=SYSMIS). END IF. VAR LABELS VTYPE6 EIGENDOMSVERHOUDING EN PRYS VORIGE WONING/. VALUE LABELS VTYPE6 1 'HUURWON,F -590' 2 'HUURWON,F591-790' 3 'HUURWON,F791 EM' 4 'KOOPWON,F -145' 5 'KOOPWON,F145-195' 6 'KOOPWON,F195 EM'/. \*\*\*\*\*\*\*\*\*\*\*\*\*\*\*\*\*\*\*\*\*\*\*\*\*\*\*\*\*\*\*\*\*\*\*\*\*\*\*\*\*\*\*\*\*\*\*\*\*\*\*\*\*\*\*\*\*\*\*\*\*\*\*\*\*\*\*\*\*. \*\*\*\_ 18 GROTE GEMEENTEN. \*\*\*-GROTEG. COMPUTE GROTEG=21. IF (GEMNR EQ 363) GROTEG=1. IF (GEMNR EQ 599) GROTEG=2. IF (GEMNR EQ 518) GROTEG=3. IF (GEMNR EQ 344) GROTEG=4. IF (GEMNR EO 772) GROTEG=5. IF (GEMNR EO 014) GROTEG=6. IF (GEMNR EQ 855) GROTEG=7. IF (GEMNR EQ 392) GROTEG=8. IF (GEMNR EQ 268) GROTEG=9. IF (GEMNR EQ 200) GROTEG=10. IF (GEMNR EQ 153) GROTEG=11. IF (GEMNR EQ 479) GROTEG=12. IF (GEMNR EQ 202) GROTEG=13. IF (GEMNR EQ 758) GROTEG=14. IF (GEMNR EQ 935) GROTEG=15. IF (GEMNR EQ 505) GROTEG=16. IF (GEMNR EQ 546) GROTEG=17. IF (GEMNR EQ 307) GROTEG=18. IF (GEMNR EQ 637) GROTEG=19. IF (GEMNR EQ 394) GROTEG=20. VAR LABELS GROTEG GEMEENTEN >100000 INWONERS/. VALUE LABELS GROTEG 1 'AMSTERDAM' 2 'ROTTERDAM' 3 'DEN HAAG' 4 'UTRECHT' 5 'EINDHOVEN' 6 'GRONINGEN' 7 'TILBURG' 8 'HAARLEM' 9 'NIJMEGEN' 10 'APELDOORN' 11 'ENSCHEDE' 12 'ZAANSTAD' 13 'ARNHEM' 14 'BREDA' 15 'MAASTRICHT' 16 'DORDRECHT' 17 'LEIDEN' 18 'AMERSFOORT' 19 'ZOETERMEER' 20 'HAARLEMMERMEER' 21 'ANDERE GEMEENTEN'/.

\*\*\*-VGROTEG.

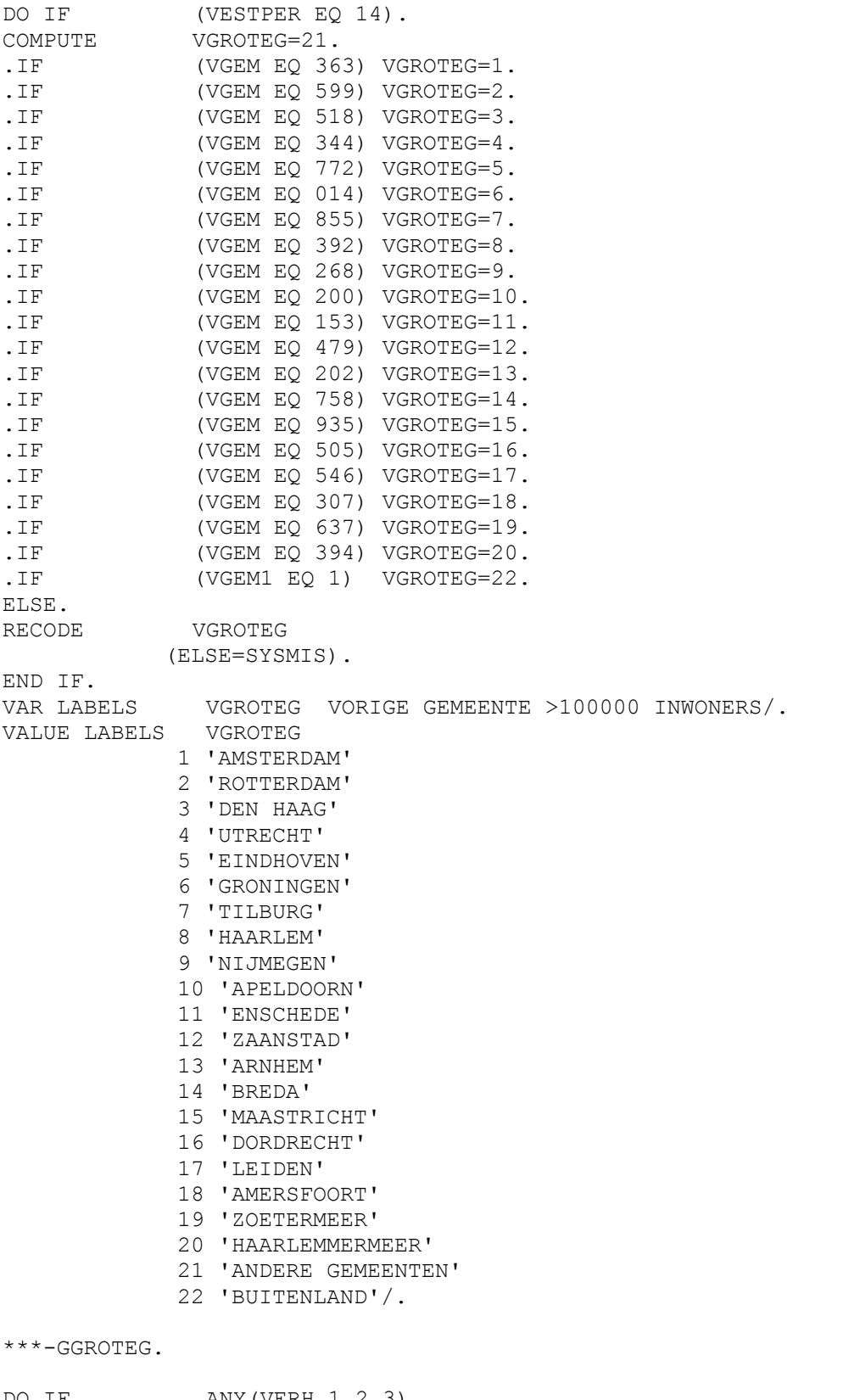

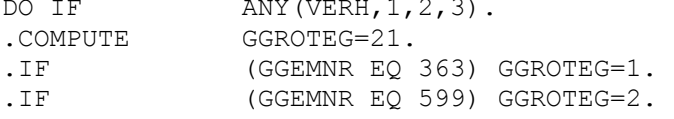

.IF (GGEMNR EO 518) GGROTEG=3. .IF (GGEMNR EO 344) GGROTEG=4. .IF (GGEMNR EQ 772) GGROTEG=5. .IF (GGEMNR EO 014) GGROTEG=6. .IF (GGEMNR EQ 855) GGROTEG=7. .IF (GGEMNR EQ 392) GGROTEG=8. .IF (GGEMNR EQ 268) GGROTEG=9.<br>IF (GGEMNR EQ 200) GGROTEG=10. .IF (GGEMNR EQ 200) GGROTEG=10.<br>IF (GGEMNR EQ 153) GGROTEG=11. .IF (GGEMNR EQ 153) GGROTEG=11.<br>IF (GGEMNR EQ 479) GGROTEG=12. .IF (GGEMNR EQ 479) GGROTEG=12.<br>IF (GGEMNR EQ 202) GGROTEG=13. .IF (GGEMNR EQ 202) GGROTEG=13.<br>IF (GGEMNR EQ 758) GGROTEG=14. .IF (GGEMNR EQ 758) GGROTEG=14.<br>IF (GGEMNR EO 935) GGROTEG=15. (GGEMNR EQ 935) GGROTEG=15. .IF (GGEMNR EQ 505) GGROTEG=16. .IF (GGEMNR EQ 546) GGROTEG=17. .IF (GGEMNR EQ 307) GGROTEG=18. .IF (GGEMNR EQ 637) GGROTEG=19. .IF (GGEMNR EQ 394) GGROTEG=20. .IF (GGEM EQ 3) GGROTEG=22. ELSE. .RECODE GGROTEG (ELSE=SYSMIS). END IF. VAR LABELS GGROTEG GEWENSTE GEMEENTE >100000 INWONERS/. VALUE LABELS GGROTEG 1 'AMSTERDAM' 2 'ROTTERDAM' 3 'DEN HAAG' 4 'UTRECHT' 5 'EINDHOVEN' 6 'GRONINGEN' 7 'TILBURG' 8 'HAARLEM' 9 'NIJMEGEN' 10 'APELDOORN' 11 'ENSCHEDE' 12 'ZAANSTAD' 13 'ARNHEM' 14 'BREDA' 15 'MAASTRICHT' 16 'DORDRECHT' 17 'LEIDEN' 18 'AMERSFOORT' 19 'ZOETERMEER' 20 'HAARLEMMERMEER' 21 'ANDERE GEMEENTEN' 22 'BUITENLAND'/. \*\*\*\*\*\*\*\*\*\*\*\*\*\*\*\*\*\*\*\*\*\*\*\*\*\*\*\*\*\*\*\*\*\*\*\*\*\*\*\*\*\*\*\*\*\*\*\*\*\*\*\*\*\*\*\*\*\*\*\*\*\*\*\*\*\*\*\*\*. \*\*\*\_ 19 NOG MEER WONINGTYPEN. \*\*\*-VORMTYPL. DO IF (HVS EQ 1). .COMPUTE VORMTYPL=TYPWON. .RECODE VORMTYPL  $(1=1)$  $(2=2)$  $(3, 4=3)$ . .DO IF (VORMTYPL EQ 5).

. IF ANY(HFDWVERT, 1, 2) VORMTYPL=6.<br>
. IF ANY(HFDWVERT, 3, 4) VORMTYPL=5. ANY (HFDWVERT, 3, 4) VORMTYPL=5. . IF (HFDWVERT EQ 5) VORMTYPL=4. .END IF. .ELSE.<br>. RECODE VORMTYPL (ELSE=SYSMIS). .END IF. VAR LABELS VORMTYPL WOONVORM EN TYPE HUIDIGE WONING (6KL)/. VALUE LABELS VORMTYPL 1 'EENG.VRYSTAAND' 2 'EENG. 2 ONDER 1' 3 'EENG. RIJWONING' 4 'MEER.BEGANE GR' 5 'MEER. T/M 4 BOUWL' 6 'MEER. 5 EN HOGER'/. \*\*\*-VORMTYP. DO IF (HVS EQ 1). .COMPUTE VORMTYP=TYPWON. .RECODE VORMTYP  $(1 THRU 4=1)$ . .DO IF (VORMTYP EQ 5).<br>
. IF ANY (HFDWVERT, 1, ANY (HFDWVERT,  $1, 2, 3, 4$ ) VORMTYP=3. . IF (HFDWVERT EQ 5) VORMTYP=2. .END IF. ELSE. .RECODE VORMTYP (ELSE=SYSMIS). END IF. VAR LABELS VORMTYP WOONVORM-TYPE HUIDIGE WONING (3KL)/. VALUE LABELS VORMTYP 1 'EENGEZINS' 2 'MEER.BEGANE GR' 3 'MEER.NT BEG.GR'/. \*\*\*-VVORMTYP. DO IF (VHVS EQ 1). . COMPUTE VVORMTYP=VTYPWON. .RECODE VVORMTYP (1 THRU  $4=1$ ).<br>DO IF (VVORMTYP EQ 5). (VVORMTYP EQ 5). . IF  $ANY(VHFDWVER, 1, 2, 3, 4) VVORMType=3$ . . IF (VHFDWVER EQ 5) VVORMTYP=2. .END IF. ELSE. .RECODE VVORMTYP (ELSE=SYSMIS). END IF. VAR LABELS VVORMTYP WOONVORM-TYPE VORIGE WONING (3KL)/. VALUE LABELS VVORMTYP 1 'EENGEZINS' 2 'MEER.BEGANE GR' 3 'MEER.NT BEG.GR'/. \*\*\*-GVORMTYP. DO IF (GHVS EQ 1). . COMPUTE GVORMTYP=GTYPWON.

.RECODE GVORMTYP (1 THRU 4=1)  $(5=3)$  $(6=2)$ . ELSE. .RECODE GVORMTYP (ELSE=SYSMIS). END IF. VAR LABELS GVORMTYP WOONVORM-TYPE GEWENSTE WONING (3KL)/. VALUE LABELS GVORMTYP 1 'EENGEZINS' 2 'MEER.BG.GR/MET TUIN' 3 'MEER.NT.BG.GR'/. \*\*\*-HUVERKO. DO IF (HVS EQ 1).  $\frac{1}{2}$  /\* WONINGEN.<br>DO IF (HUKO EQ 2). /\* HUURDERS.  $(HUKO EO 2)$ . . COMPUTE HUVERKO=HUURVERH. . RECODE HUVERKO  $(1, 2=1)$  $(3 = 2)$  $(4 \quad = 3)$  $(5 = 4)$  $(6, 7, 8 = 5)$ . .END IF. .DO IF (HUKO EQ 1).  $/$ \* EIGENAREN. . COMPUTE HUVERKO=6. .END IF. ELSE. .RECODE HUVERKO (ELSE=SYSMIS). END IF. VAR LABELS HUVERKO EIGENDOMSVERHOUDONG HUIDIGE WONING/. VALUE LABELS HUVERKO 1 'WONINGBOUW/STICHT./VER.' 2 'OVERHEID' 3 'PARTICULIER INST.' 4 'PARTICULIER' 5 'ANDERE VERHUURDER' 6 'EIGENAAR'/. \*\*\*-VHUVERKO. DO IF (VHVS EQ 1). .DO IF (VHUKO EO 2). . COMPUTE VHUVERKO=VHUVERH. . RECODE VHUVERKO  $(1, 2=1)$  $(3 = 2)$  $(4 = 3)$  $(5 = 4)$ (6,7,8 =5).<br>ELSE IF (VHUKO EO 1). (VHUKO EQ 1). . COMPUTE VHUVERKO=6. .END IF. ELSE. .RECODE VHUVERKO (ELSE=SYSMIS). END IF.

VAR LABELS VHUVERKO EIGENDOMSVERHOUDING VORIGE WONING/. VALUE LABELS VHUVERKO 1 'WONINGBOUW/STICHT./VER.' 2 'OVERHEID' 3 'PARTICULIER INST.' 4 'PARTICULIER' 5 'ANDERE VERHUURDER' 6 'EIGENAAR'/. \*\*\*\*\*\*\*\*\*\*\*\*\*\*\*\*\*\*\*\*\*\*\*\*\*\*\*\*\*\*\*\*\*\*\*\*\*\*\*\*\*\*\*\*\*\*\*\*\*\*\*\*\*\*\*\*\*\*\*\*\*\*\*\*\*\*\*\*\*. \*\*\*\_ 20 ISOLATIE. \*\*\*-ISOAANT. DO IF (HVS EQ 1).<br>
.COMPUTE ISOAANT=0. .COMPUTE ISOAANT=0.<br>DO REPEAT HULP=ISOLV. HULP=ISOLV1 TO ISOLV5. . IF (HULP EQ 1)ISOAANT=ISOAANT + 1. .END REPEAT. .RECODE ISOAANT(0=6). ELSE. .RECODE ISOAANT (ELSE=SYSMIS). END IF. VAR LABELS ISOAANT AANTAL AANWEZIGE ISOLATIEVOORZIENINGEN/. VALUE LABELS ISOAANT 1 'EEN VOORZIENING' 2 'TWEE VOORZ.' 3 'DRIE VOORZ.' 4 'VIER VOORZ.' 5 'VIJF VOORZ.' 6 'GEEN VOORZIENINGEN'/. \*\*\*-ISOVORM. DO IF (HVS EQ 1). .RECODE ISOLV1 TO ISOLV5(2=0). .COMPUTE ISOVORM=(ISOLV1 \* 10000) + (ISOLV2 \* 1000) + (ISOLV3 \* 100) + (ISOLV4 \* 10) + (ISOLV5). .RECODE ISOLV1 TO ISOLV5(0=2). ELSE. .RECODE ISOVORM (ELSE=SYSMIS). END IF. VAR LABELS ISOVORM ISOLATIETOESTAND HUIDIGE WONING/. \*\*\*-ISOVRMK. RECODE ISOVORM  $(0 = 0)$  $(10000 =1)$  $(1000 =2)$  $(100 =3)$  $(10 = 4)$  $(1 = 5)$  $(11111$  =6)  $(ELSE$  =7) (SYSMIS =SYSMIS)

 INTO ISOVRMK. VAR LABELS ISOVRMK ISOLATIETOESTAND HUIDIGE WONING IN (KL)/. VALUE LABELS ISOVRMK 0 'GEEN' 1 'SPOUWMUUR' 2 'DAK' 3 'VLOER' 4 'DUB.GLAS WOONK' 5 'DUB.GLAS ELDERS' 6 'ALLE' 7 'COMBINATIES'/. \*\*\*\*\*\*\*\*\*\*\*\*\*\*\*\*\*\*\*\*\*\*\*\*\*\*\*\*\*\*\*\*\*\*\*\*\*\*\*\*\*\*\*\*\*\*\*\*\*\*\*\*\*\*\*\*\*\*\*\*\*\*\*\*\*\*\*\*\*. \*\*\*\_ 21 VERHUISREDEN. \*\*\*-REDENV. \* LET OP : - GEDWONGEN VERHUIZING WEGENS RENOVATIE EN SLOOP. WORDT GESCHEIDEN GEHOUDEN VAN GEWENSTE / VORIGE. VERHUIZING TGV RENOVATIE EN SLOOP. \* De variabele REDEN is tov 1989 sterk veranderd. COMPUTE REDENV=REDEN. DO IF ANY (VERH, 1, 2). .DO IF (REDHUSA EQ 1). . COMPUTE REDENV=1. .END IF. END IF.<br>RECODE **REDENV**  $(1=1)$  $(2=2)$  $(3=3)$  $(4=4)$  (5=5)  $(6=6)$  (7=7)  $(8, 9=8)$  $(10, 11=9)$  (12=10) (13=11)  $(14=12)$  (16,17=13) (18,19=14)  $(20=15)$  (23,26,29=16) (27,28,30=17) (15,21,22,24,25,31=18). VAR LABELS REDENV REDEN GEWENSTE VERHUIZING/. VALUE LABELS REDENV 1 'HUWELYK-SAMENWON' 2 'SCHEIDEN' 3 'ZELFST WONEN' 4 'STUDIE' 5 'BIJ WERK WONEN' 6 'VERANDERING WERK' 7 'DICHTERBIJ FAM/KENNIS' 8 'VERAND. SAMENST. HSH' 9 'GEZONDHEID-LEEFT' 10 'KOPEN' 11 'HUREN' 12 'KOSTEN HUIDIGE WON.'

 13 'WON.TE KLEIN' 14 'WON.TE GROOT' 15 'WON.BOUWT SLECHT' 16 'WOONOMGEVING' 17 'ANDER TYPE WONING' 18 'ANDERE REDEN'/. \*\*\*-VREDENV. COMPUTE VREDENV=VREDEN. DO IF (VESTPER EQ 14). .RECODE VREDENV  $(1=1)$  $(2=2)$  $(3=3)$  $(4=4)$  $(5=5)$  $(6=6)$  $(7=7)$  (8,9=8)  $(10, 11=9)$  $(12=10)$  $(13=11)$  $(14=12)$  (16,17=13) (18,19=14)  $(20=15)$  (23,26,29=16) (27,28,30=17) (15,21,22,24,25,31=18). ELSE. .RECODE VREDENV (ELSE=SYSMIS). END IF.<br>VAR LABELS VREDENV REDEN VORIGE VERHUIZING/. VALUE LABELS VREDENV 1 'HUWELYK-SAMENWON' 2 'SCHEIDEN' 3 'ZELFST WONEN' 4 'STUDIE' 5 'BIJ WERK WONEN' 6 'VERANDERING WERK' 7 'DICHTERBIJ FAM/KENNIS' 8 'VERAND. SAMENST. HSH' 9 'GEZONDHEID-LEEFT' 10 'KOPEN' 11 'HUREN' 12 'KOSTEN HUIDIGE WON.' 13 'WON.TE KLEIN' 14 .WON.TE GROOT' 15 'WON.BOUWT SLECHT' 16 'WOONOMGEVING' 17 'ANDER TYPE WONING' 18 'ANDERE REDEN'/. \*\*\*\*\*\*\*\*\*\*\*\*\*\*\*\*\*\*\*\*\*\*\*\*\*\*\*\*\*\*\*\*\*\*\*\*\*\*\*\*\*\*\*\*\*\*\*\*\*\*\*\*\*\*\*\*\*\*\*\*\*\*\*\*\*\*\*\*\*. \*\*\*\_ 22 GEBOORTELAND. \* Geboorteland Hoofd Huishouden wordt niet meer gevraagd. \* er wordt gevraagd naar het geboorteland van OP.

\*\*\*-GBLNDOPK.

```
COMPUTE GBLNDOPK=GEBLANOP. 
RECODE GBLNDOPK 
(1 =1)(2 = 2)(11, 12 = 3) (3,4,6,9,10=4) 
             (5, 7, 8 =5) (13 thru hi=6). 
VAR LABELS GBLNDOPK GEBOORTELAND OP KORT/. 
VALUE LABELS GBLNDOPK 
            1 'NEDERLAND' 
             2 'WEST-EUROPA' 
             3 'SURINAME,ANTILL' 
             4 'NRD-MEDITAIRAAN' 
             5 'Z-O MEDITAIRAAN' 
             6 'ANDER LAND'/. 
***-GBLALIDK. 
COMPUTE GBLALIDK=GEBLALID.
RECODE GBLALIDK 
(1 =1)(2 =2)(11, 12 = 3) (3,4,6,9,10=4) 
                 (5, 7, 8 =5)(13 thru hi=6).
VAR LABELS GBLALIDK GEBOORTELAND LEDEN VAN HSH KORT/. 
VALUE LABELS GBLALIDK 
            1 'NEDERLAND' 
             2 'WEST-EUROPA' 
             3 'SURINAME,ANTILL' 
            4 'NRD-MEDITAIRAAN' 
            5 'Z-O MEDITAIRAAN' 
            6 'ANDER LAND'/. 
***-NATOPK. 
* Net als voor geboorteland geldt: niet meer. 
* Hoofd van Huishouden maar OP. 
COMPUTE NATOPK=NATIO1OP.
RECODE NATOPK 
                (1 =1)(2 = 2)(11, 12 = 3) (3,4,6,9,10=4) 
                (5, 7, 8 = 5)(13 thru hi=6).
VAR LABELS NATOPK NATIONALITEIT OP KORT/. 
VALUE LABELS NATOPK 
            1 'NEDERLAND' 
             2 'WEST-EUROPA' 
             3 'SURINAME,ANTILL' 
             4 'NRD-MEDITAIRAAN' 
             5 'Z-O MEDITAIRAAN' 
             6 'ANDER LAND'/. 
***-NTIONLDK.
```
COMPUTE NTIONLDK=NAT1LID.

RECODE NTIONLDK  $(1 =1)$  $(2 =2)$  $(11, 12 = 3)$  (3,4,6,9,10=4)  $(5, 7, 8 = 5)$  (13 thru hi=6). VAR LABELS NTIONLDK NATIONALITEIT LE (13 thru hi=6). VAR LABELS NTIONLDK NATIONALITEIT LEDEN VAN HSH KORT/. VALUE LABELS NTIONLDK 1 'NEDERLAND' 2 'WEST-EUROPA' 3 'SURINAME,ANTILL' 4 'NRD-MEDITAIRAAN' 5 'Z-O MEDITAIRAAN' 6 'ANDER LAND'/. \*\*\*\*\*\*\*\*\*\*\*\*\*\*\*\*\*\*\*\*\*\*\*\*\*\*\*\*\*\*\*\*\*\*\*\*\*\*\*\*\*\*\*\*\*\*\*\*\*\*\*\*\*\*\*\*\*\*\*\*\*\*\*\*\*\*\*\*\*. \*\*\*\_ 23 PRIMOS-HUISHOUDENS. \*\*\*-SOORTHH. \*\*\*-HTYPE. IF (RNGNOP EQ 1) SOORTHH=PLHHTB01. IF (RNGNOP EQ 2) SOORTHH=PLHHTB02. IF (RNGNOP EQ 3) SOORTHH=PLHHTB03. IF (RNGNOP EQ 4) SOORTHH=PLHHTB04. IF (RNGNOP EQ 5) SOORTHH=PLHHTB05. IF (RNGNOP EQ 6) SOORTHH=PLHHTB06. IF (MEDEEIG=1 OR MEDEHU=1) SOORTHH=2. IF (SOORTHH=3 OR SOORTHH=4) SOORTHH=2. (SOORTHH=1 & WHUISV<6). /\* WHUISV WAS HVSCBS. /\* 1-PERSOONS HUISHOUDEN. .DO IF (BGSTTB01=5).<br>COMPUTE HTYPE=1. . COMPUTE HTYPE=1.  $/$  /\* ALLEENSTAAND. .ELSE IF (BGSTTB01=4). . COMPUTE HTYPE=8.  $/$  /\* VERWEDUWD. .ELSE. . COMPUTE HTYPE=5.  $/$ \* GESCHEIDEN. .END IF. ELSE IF (SOORTHH=2 & WHUISV<6). /\* MEERPERSOONS HUISHOUDEN. .DO IF (PLHHTB02=3 OR PLHHTB02=4). /\* SAMENWONEN. .DO IF (PLHHTB03=5 OR PLHHTB03=6). . COMPUTE HTYPE=4.  $/$ \* MET KINDEREN. .ELSE. .COMPUTE HTYPE=3. /\* ZONDER KINDEREN. .END IF. .ELSE IF PLHHTB02=5 OR PLHHTB02=6. /\* 1-OUDER GEZIN. .DO IF (BGSTTB01<>4). .COMPUTE HTYPE=6.  $\frac{1}{2}$   $\frac{1}{2}$   $\frac{1}{2}$  GESCHEIDEN. .ELSE. . COMPUTE HTYPE=9. .END IF. .ELSE. /\* MET OVERIGE LEDEN. .DO IF (BGSTTB01=5). . COMPUTE HTYPE =2.  $/$  /\* ALLEENSTAAND. .ELSE IF BGSTTB01=4. . COMPUTE HTYPE=10. A COMPUTE HTYPE=10. .ELSE. . COMPUTE HTYPE=7.  $/$  /\* GESCHEIDEN. .END IF.

```
.END IF. 
END IF. 
VAR LABELS SOORTHH SOORT HUISHOUDEN/ 
             HTYPE HUISHOUDENSTYPE VOLGENS PRIMOS/. 
VALUE LABELS HTYPE 1 'ALLEENSTAAND' 
                 2 'ALLST + OV.LEDEN' 
                  3 'SAMENW. ZONDER K' 
                  4 'SAMENW. MET K' 
                  5 '1-PERS GESCH' 
                  6 '1-OUDER GESCH' 
                  7 'GESCH + OV.LEDEN' 
                  8 '1-PERS VERWDW' 
                  9 '1-OUDER VERWDW' 
                10 ' '.
*********************************************************************. 
***_ 24 NIEUWE GEINTRODUCEERDE AFLEIDINGEN PER 1993/94. 
***-IHSMND. 
***-IHSMND2. 
***-IHSJR. 
* Als men individuele huursubsidie ontvangt dan wordt het jaarbedrag. 
* van het hoofd van het huishouden genomen, tenzij dit ontbreekt, dan. 
* wordt het jaarbedrag van de echtgenoot/partner genomen Dit wordt. 
* vervolgens voor het maandbedrag door 12 gedeeld. 
DO IF (IHS EQ 1).<br>
. DO IF SYSMIS (HSUB
              SYSMIS(HSUBSP).
. COMPUTE IHSJR=HSUBSH. 
. ELSE. 
    . COMPUTE IHSJR=HSUBSP. 
. END IF.<br>. COMPUTE
. COMPUTE IHSMND=RND(IHSJR/12). 
. COMPUTE IHSMND2=RND(IHSJR/12). 
ELSE. 
. RECODE IHSJR 
             (ELSE=SYSMIS). 
. RECODE IHSMND 
             (ELSE=SYSMIS). 
. RECODE IHSMND2 
             (ELSE=SYSMIS). 
END IF. 
RECODE IHSJR 
             (LO THRU 1000 =1) 
             (1001 THRU 2000 =2) 
            (2001 THRU 3000 =3)
            (3001 THRU HI =4).
RECODE IHSMND 
             (LO THRU 83=1) 
             (84 THRU 167=2) 
             (168 THRU 250=3) 
            (251 THRU HI =4).
VAR LABELS IHSJR INDIVIDUELE HUURSUBSIDIE PER JAAR/. 
VALUE LABEL IHSJR 
            1' < = FL. 1000 P/J'2 \text{ } 'FL. 1000 - 2000 P/J' 3 'FL. 2000 - 3000 P/J ' 
             4 '> FL. 3000 P/J. '/. 
VAR LABELS IHSMND INDIVIDUELE HUURSUBSIDIE PER MAAND/ 
             IHSMND2 INDIVIDUELE HUURSUBSIDIE PER MAAND IN GULDENS/. 
VALUE LABEL IHSMND
```
 $1 \leq F L$ , 83 P/M' 2 'FL. 84-167 P/M' 3 'FL. 168-250 P/M ' 4 '> FL. 250 P/M '/. \*\*\*-TWEEVER. DO IF ANY (INKTREK, 1, 2, 3, 4). . COMPUTE TWEEVER=1. ELSE. . COMPUTE TWEEVER=2. END IF. VAR LABELS TWEEVER TWEEVERDIENERS/.<br>VALUE LABEL TWEEVER VALUE LABEL 1 'TWEEVERDIENERS' 2 'GEEN TWEEVERDIENERS'/. \*\*\*-HYPMND. DO IF (HVS EQ 1 AND HUKO=1). . DO IF ((HYPO EQ 1) OR (HYPO EQ 2)). . IF (HYPRPRD EQ 1) HYPMND=HYPRENTE. . IF (HYPRPRD EQ 2) HYPMND=RND(HYPRENTE/3). . IF (HYPRPRD EQ 3) HYPMND=RND(HYPRENTE/6). . IF (HYPRPRD EQ 4) HYPMND=RND(HYPRENTE/12). . ELSE. . COMPUTE HYPMND=0. . END IF. ELSE. . RECODE HYPMND (ELSE=SYSMIS). END IF. VAR LABELS HYPMND HYPOTHEEK RENTE PER MAAND/. \*\*\*-RUIMTE. \*\*\*-RUIMTE2. DO IF NOT(SYSMIS(KAMERS) OR SYSMIS(HHGCBS)). . COMPUTE RUIMTE=RND(10\*KAMERS/HHGCBS). . COMPUTE RUIMTE2=KAMERS-HHGCBS. ELSE. .RECODE RUIMTE (ELSE=SYSMIS). .RECODE RUIMTE2 (ELSE=SYSMIS). END IF. RECODE RUIMTE  $(LO$  THRU  $9 = 1)$  (10 THRU 20=2)  $(21$  THRU HI=3). RECODE RUIMTE2  $(LO THRU -1=1)$  $(0=2)$  $(1=3)$  $(2=4)$  $(3$  THRU HI =5). VAR LABELS RUIMTE VERHOUDING KAMERS-PERSONEN/. VALUE LABEL RUIMTE 1 '< 1 KAMER P/P' 2 '1 TOT 2 KAMERS P/P' 3 '> 2 KAMERS P/P'/.

VAR LABELS RUIMTE2 KAMERS MIN PERSONEN/. VALUE LABEL RUIMTE2  $\begin{array}{ccc} 1 & \checkmark & 0 \\ 2 & \checkmark & 0 \\ 1 & 0 & \end{array}$  $2<sup>1</sup>$  $3'$  ' 1'  $4'$  2'  $5' > 2'/.$ \*\*\*-NHUUR. \*\*\*-NRQUOTN. DO IF (HUKO EQ 2 AND HVS EQ 1). /\*HUURWONING & WONING.<br>DO IF (IHS EQ 1). /\*HUURSUBSIDIE. (IHS EQ 1). /\*HUURSUBSIDIE. . COMPUTE NHUUR=BHUURII-IHSMND2./\*NETTO HUUR=BASIS HUUR-IHS. . ELSE IF (IHS NE 1). . COMPUTE NHUUR=BHUURII. . END IF. . DO IF (XINK89HH EQ 0). . COMPUTE NROUOTN=100.0. . ELSE. . COMPUTE NRQUOTN=NHUUR/(XINK89HH/12). /\* QUOTE=NETTO. .<br>COMPUTE NROUOTN=RND(100\*NROUOTN). . END IF. ELSE. . RECODE NRQUOTN (ELSE=SYSMIS). END IF. VAR LABELS NRQUOTN NETTO HUUR QUOTE/ NHUUR NETTO HUUR/.  $***-HIJUR3$ . \* Basishuur, netto-inkomen, goedkoop = < fl 590, betaalbaar > 790. DO IF (HUKO EQ 2 AND HVS EQ 1). /\* HUURDER EN WONING.<br>DO IF (AANDGR2 EQ 1). /\* AANDACHTSGROEP. . DO IF (AANDGR2 EQ 1). /\* AANDACHTSGROEP. . DO IF  $(BHUURII > 790)$ . . COMPUTE HUUR3=1. . ELSE. . COMPUTE HUUR3=2. . END IF. . ELSE.<br>
. DO IF (BHUURII <= 590). /\* GOEDKOOP. . DO IF  $(BHUURII \leq 590)$ . . COMPUTE HUUR3=3. . ELSE. . COMPUTE HUUR3=2. . END IF. . END IF. ELSE. . RECODE HUUR3 (ELSE=SYSMIS). END IF. VAR LABELS HUUR3 HUURSCHEEFHEID HUIDIGE WONING/. VALUE LABELS HUUR3 1 'DURE SCHEEFHEID' 2 'GEEN SCHEEFHEID' 3 'GOEDKOPE SCHEEFHEID'/. \*\*\*-VHUUR3. DO IF (VESTPER GE 13). /\* VESTIGINGSPERIODE HUIDIGE WONING.  $/*$  IN 1990 OF LATER.

.DO IF (VHUKO EQ 2 AND VHVS EQ 1). /\* HUURDER EN WONING.<br>. DO IF (AANDGR2 EQ 1). /\* AANDACHTSGROEP.  $(A \text{ANDGR2 EQ 1).$  /\* AANDACHTSGROUP /\* AANDACHTSGROUP  $DO IF$  (VBHUUR > 790). . COMPUTE VHUUR3=1. . ELSE. . COMPUTE VHUUR3=2. . END IF. . ELSE.<br>
. DO IF (VBHUUR <= 590). /\* GEEN AANDACHTSGROEP.  $DO IF$  (VBHUUR  $<= 590$ ). . COMPUTE VHUUR3=3. . ELSE. . COMPUTE VHUUR3=2. . END IF. . END IF. .END IF. ELSE. .RECODE VHUUR3 (ELSE=SYSMIS). END IF. VAR LABELS VHUUR3 HUURSCHEEFHEID VORIGE WONING. VALUE LABELS VHUUR3 1 'DURE SCHEEFHEID' 2 'GEEN SCHEEFHEID' 3 'GOEDKOPE SCHEEFHEID'/. \*\*\*\*\*\*\*\*\*\*\*\*\*\*\*\*\*\*\*\*\*\*\*\*\*\*\*\*\*\*\*\*\*\*\*\*\*\*\*\*\*\*\*\*\*\*\*\*\*\*\*\*\*\*\*\*\*\*\*\*\*\*\*\*\*\*\*\*\*. \*\*\*\_ 25 FOCUS RAPPORTAGE.  $***-REGIO.$ IF (PROV=1) REGIO=6. IF (PROV=1 AND (GEMNR= 3 OR GEMNR= 10 OR GEMNR= 14 OR GEMNR= 17 OR GEMNR= 47 OR GEMNR= 52 OR GEMNR= 53 OR GEMNR= 56)) REGIO=5. IF (PROV=2) REGIO=6. IF (PROV=2 AND (GEMNR= 64 OR GEMNR= 66 OR GEMNR= 69 OR GEMNR= 72 OR GEMNR= 80 OR GEMNR= 90 OR GEMNR= 91)) REGIO=5. IF (PROV=3) REGIO=6. IF (PROV=3 AND (GEMNR= 106 OR GEMNR= 109 OR GEMNR= 113 OR GEMNR= 114 OR GEMNR= 118 OR GEMNR= 119 OR GEMNR= 125 OR GEMNR= 136)) REGIO=5. IF (PROV=4) REGIO=8. IF (PROV=4 AND (GEMNR= 141 OR GEMNR= 150 OR GEMNR= 153 OR GEMNR= 164 OR GEMNR= 166 OR GEMNR= 173 OR GEMNR= 176 OR GEMNR= 179 OR GEMNR= 181 OR GEMNR= 193)) REGIO=7. IF (PROV=5) REGIO=8. IF (PROV=5 AND (GEMNR= 200 OR GEMNR= 202 OR GEMNR= 216 OR GEMNR= 221 OR GEMNR= 222 OR GEMNR= 228 OR GEMNR= 230 OR GEMNR= 236 OR GEMNR= 239 OR GEMNR= 240 OR GEMNR= 243 OR GEMNR= 244 OR GEMNR= 252 OR GEMNR= 253 OR GEMNR= 262 OR GEMNR= 267 OR GEMNR= 268 OR GEMNR= 274 OR GEMNR= 275 OR GEMNR= 277 OR GEMNR= 279 OR GEMNR= 281 OR GEMNR= 282 OR GEMNR= 289 OR GEMNR= 291 OR GEMNR= 294 OR GEMNR= 297 OR GEMNR= 299 OR GEMNR= 301)) REGIO=7.

```
IF (PROV=6) REGIO=3. 
IF (PROV=6 AND 
   (GEMNR=321 OR GEMNR=333 OR GEMNR=345 OR GEMNR=736 OR GEMNR=356)) 
              REGIO=2. 
IF (PROV=6 AND GEMNR=344) 
              REGIO=4. 
IF (PROV=7) REGIO=3. 
IF (PROV=7 AND 
    (GEMNR=361 OR GEMNR=398 OR GEMNR=405 OR GEMNR=406 OR GEMNR=439 OR 
     GEMNR=394)) 
              REGIO=2. 
IF (PROV=7 AND (GEMNR=392 OR GEMNR=479)) 
             REGIO=4. 
IF (PROV=7 AND (GEMNR=363)) 
              REGIO=1. 
IF (PROV=8) REGIO=3. 
IF (PROV=8 AND 
    (GEMNR=502 OR GEMNR=637 OR GEMNR=484 OR GEMNR=612 OR GEMNR=530)) 
              REGIO=2. 
IF (PROV=8 AND (GEMNR=546 OR GEMNR=505)) 
              REGIO=4. 
IF (PROV=8 AND (GEMNR=518 OR GEMNR=599)) 
              REGIO=1. 
IF (PROV=9) REGIO=10. 
IF (PROV=9 AND 
  (GEMNR= 664 OR GEMNR= 687 OR GEMNR= 715 OR GEMNR= 718 OR GEMNR= 732)) 
              REGIO=9. 
IF (PROV=10) REGIO=10. 
IF (PROV=10 AND 
  (GEMNR= 748 OR GEMNR= 751 OR GEMNR= 753 OR GEMNR= 756 OR GEMNR= 758 OR 
  GEMNR= 761 OR GEMNR= 772 OR GEMNR= 781 OR GEMNR= 786 OR GEMNR= 794 OR 
  GEMNR= 796 OR GEMNR= 820 OR GEMNR= 826 OR GEMNR= 828 OR GEMNR= 832 OR 
  GEMNR= 837 OR GEMNR= 838 OR GEMNR= 839 OR GEMNR= 848 OR GEMNR= 854 OR 
  GEMNR= 855 OR GEMNR= 858 OR GEMNR= 861 OR GEMNR= 865 OR GEMNR= 866 OR 
  GEMNR= 867 OR GEMNR=1684)) 
             REGIO=9. 
IF (PROV=11) REGIO=10. 
IF (PROV=11 AND 
  (GEMNR= 884 OR GEMNR= 888 OR GEMNR= 899 OR GEMNR= 900 OR GEMNR= 901 OR 
   GEMNR= 906 OR GEMNR= 907 OR GEMNR= 917 OR GEMNR= 919 OR GEMNR= 921 OR 
  GEMNR= 928 OR GEMNR= 935 OR GEMNR= 944 OR GEMNR= 945 OR GEMNR= 957 OR 
  GEMNR= 968 OR GEMNR= 979 OR GEMNR= 983 OR GEMNR= 988)) 
              REGIO=9. 
IF (PROV=12) REGIO=3. 
IF (PROV=12 AND (GEMNR=34 OR GEMNR=995)) 
            REGTO=2.VAR LABELS REGIO REGIONALE INDELING NAAR LANDSDEEL EN VERSTEDELIJKING/. 
VALUE LABELS REGIO 
              1 'WEST 3 GROTE STEDEN' 
              2 'WEST GROEIGEMEENTEN' 
              3 'WEST SUBURBAAN' 
              4 'WEST MIDDELGR STEDEN' 
              5 'NOORD MEER VERSTED' 
              6 'NOORD MINDER VERSTED' 
              7 'OOST MEER VERSTED' 
              8 'OOST MINDER VERSTED' 
              9 'ZUID MEER VERSTED' 
             10 'ZUID MINDER VERSTED'/.
```
SAVE OUTFILE = 'C:\WBO94\WBO94A.SYS'/COMPRESSED. EXPORT OUTFILE='C:\WBO94\AF.POR' /KEEP=RESNR, NEH,BEH, QWLAST, WLASTADM, WLAST, PREMEWB, FEFEIWH, BLINKH, NINKEWH, NINKH, FEFEW89H, NINK89H, FEFEIWP, BLINKP, NINKEWP,NINKP,FEFEW89P,NINK89P, BSINKHH, NINK89HH, INKTREK, XINK89HH, XINKTREK, MEDEHU, MEDEEIG, BGSTOP,GESLOP,GEBJOP,GESLBSOP,LFTOPL,LFTOP,LFTOPK,LFTOPJ, JRZLFSOP, VSAMSTOP, JRNNEDOP, GESLHH, GEBJHH, BGSTHH, LFTHHL, LFTHH, LFTHHK, LFTHHJ, LFTHHKB, HVS, HVSORG, VERH, GHVS, VHVS, NINKHSK, NINKHHK, NINKEPK, NINKHKB, GWMHAND, VWMHAND, AKTIEF, URGGRAAD, URGENT, URGDEF, URGENT85, URGDEF85, GMIGRANT, VMIGRANT, GVRAG,VVRAG,GWONVERL,WONVRAG,GVRAGSD,VVRAGSD,VSTDMIG,GSTDMIG, GAANBOD GAANBOD, AANBOD, VRAAG, VAANBOD, VAANBOD1, TYPHH, HHGCBSK, AANDGR,AANDGR2, VHUURK, VBHUUR, VBHUURK, VBOS, VKHUUR, VKHUURK, HUURIWK, HUURK, BHUURK, KHUURK, VKOOPK, KOOPK, GKOOPK, VORM,VORMKAM,VORMKMK,VVORM,VVORMKAM,VVORMKMK,GVORM,GVORMKAM,GVORMKMK, BJAARK, VBJAARK, VORMBJ, VVORMBJ, VTYPE8,TYPE8,GTYPE8, TYPE12,GTYPE12, TYPE10,TYPE4,GTYPE10,GTYPE4,VTYPE10,VTYPE4, TYPE6,GTYPE6,VTYPE6, GROTEG,VGROTEG,GGROTEG, VORMTYPL, VORMTYP, VVORMTYP, GVORMTYP, HUVERKO, VHUVERKO, ISOAANT, ISOVORM, ISOVRMK, REDENV, VREDENV, GBLNDOPK, GBLALIDK, NATOPK, NTIONLDK, SOORTHH, HTYPE, IHSJR, IHSMND, IHSMND2, TWEEVER, HYPMND, RUIMTE, RUIMTE2, NHUUR, NRQUOTN, HUUR3, VHUUR3, REGIO.